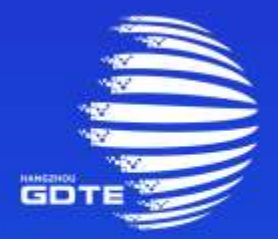

## 第二届全球数字贸易博览会 THE SECOND GLOBAL DIGITAL TRADE EXPO

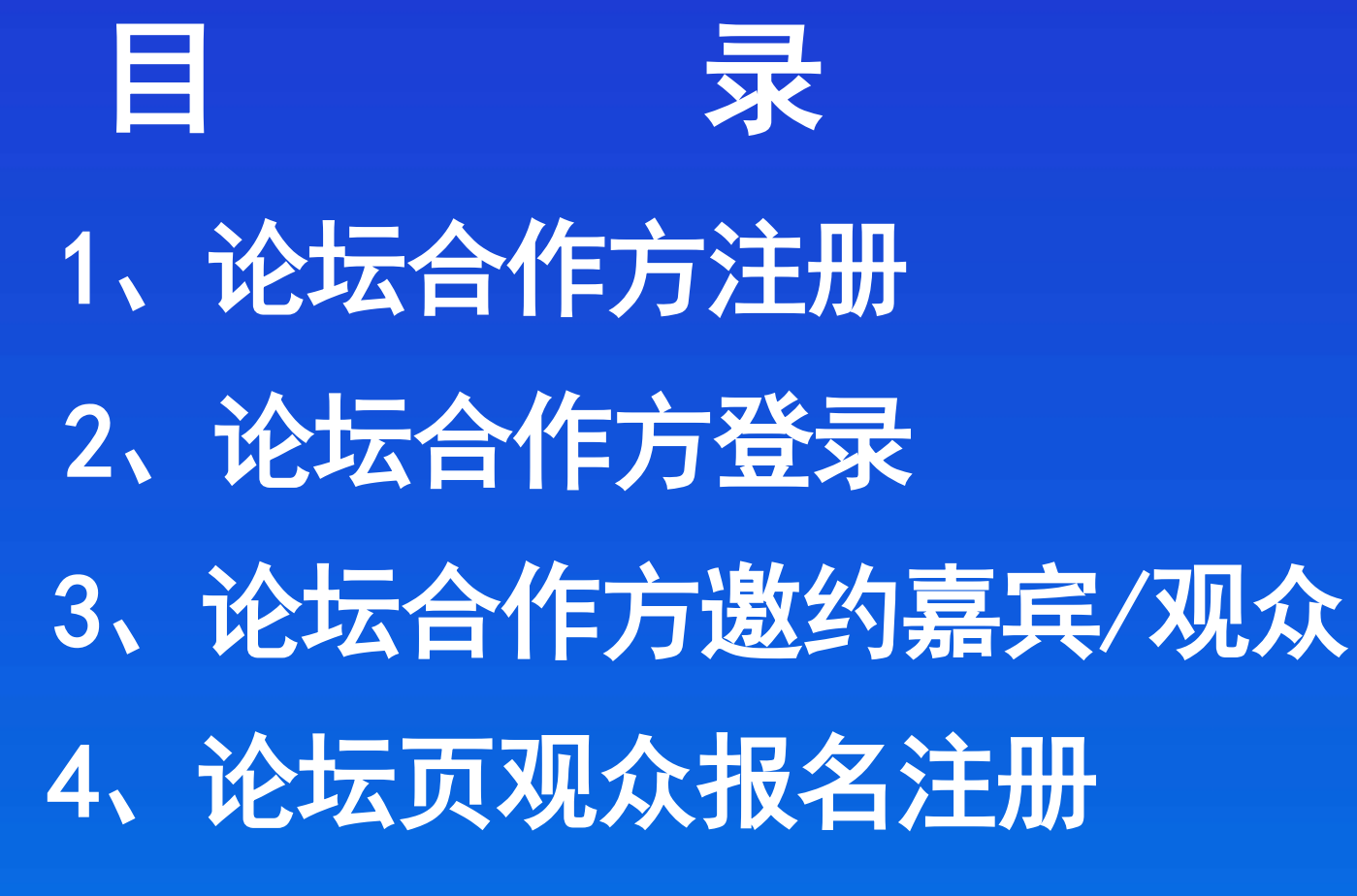

、论坛合作方审核参会观众

## **数贸会官网地址:**

**https://www.gdte.org.cn/**

**论坛大会官网地址:**

**https://live2023.gdte.org.cn/zh-CN/forum**

**论坛合作方中心登录地址:**

**https://live.gdte.org.cn/zh-CN/customPagesservice**

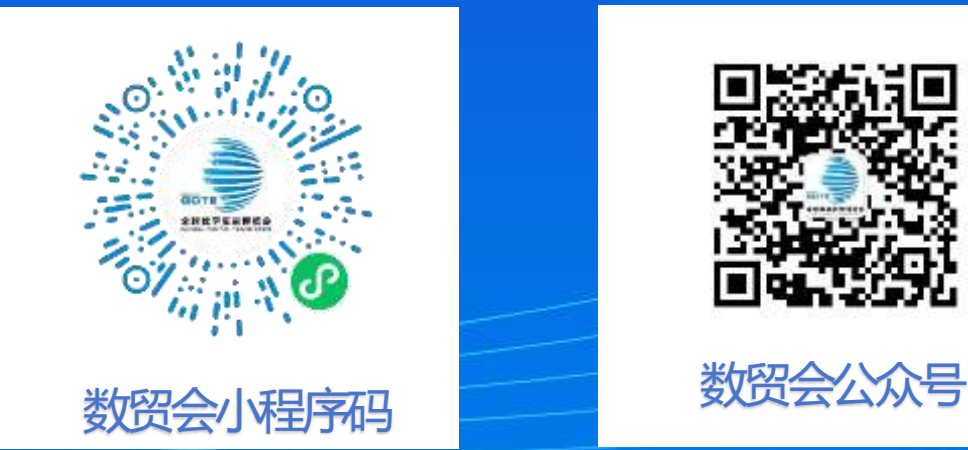

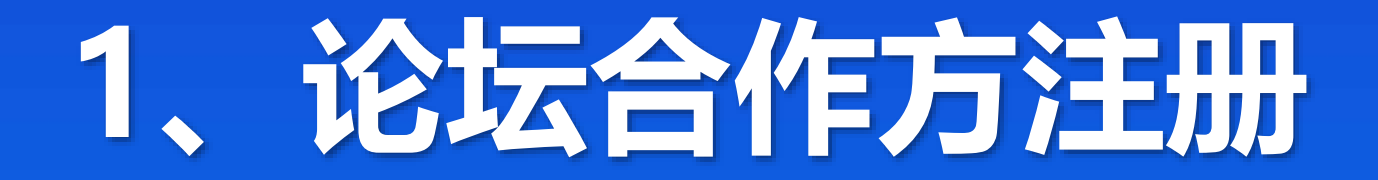

**\*(论坛组已申请注册所有账号)**

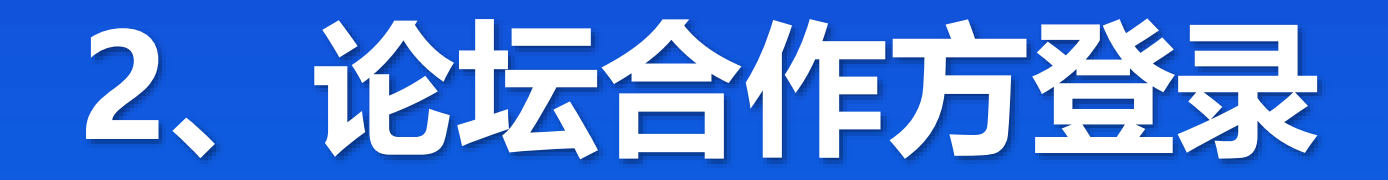

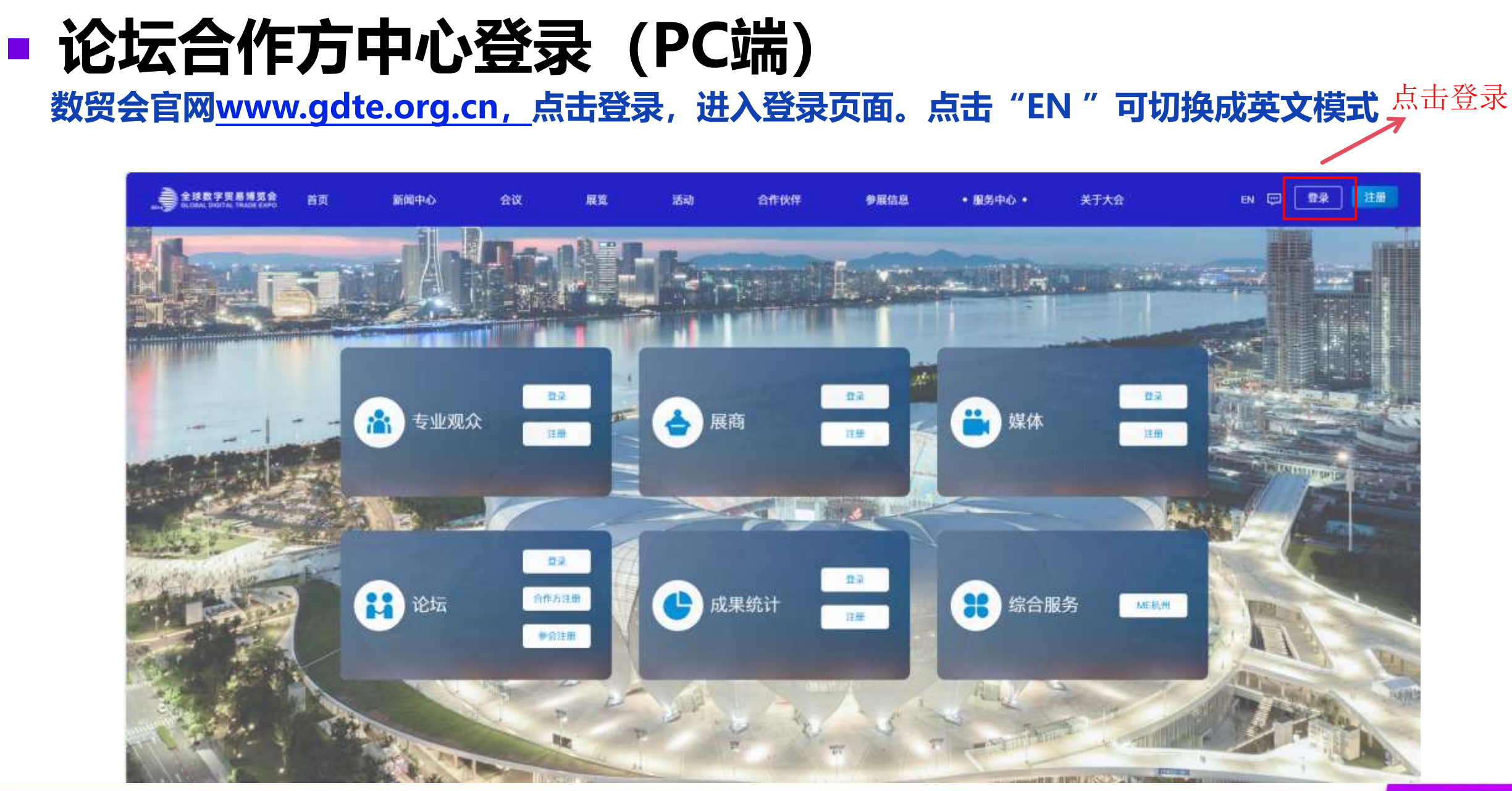

GDTE

# **论坛合作方中心登录(PC端)**

**输入账号名、密码,登录合作方中心**

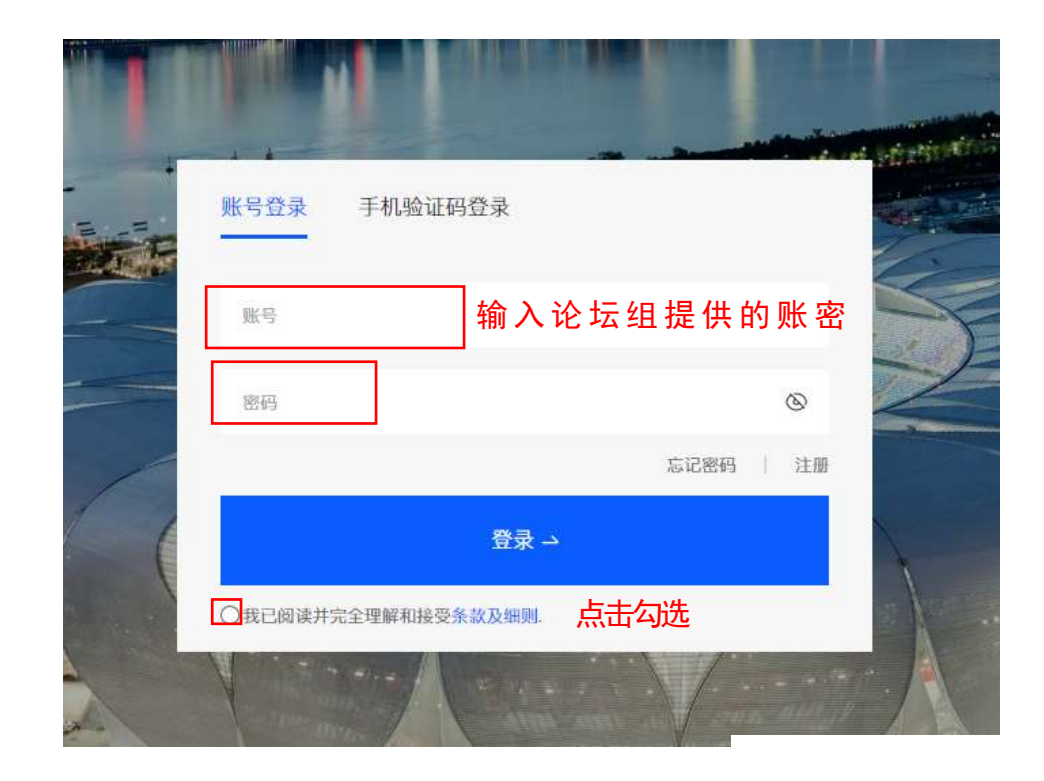

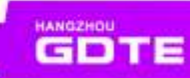

# **论坛合作方中心操作(PC端)**

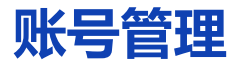

### 修改账号密码,绑定手机号,方便之后丢失密码时找回

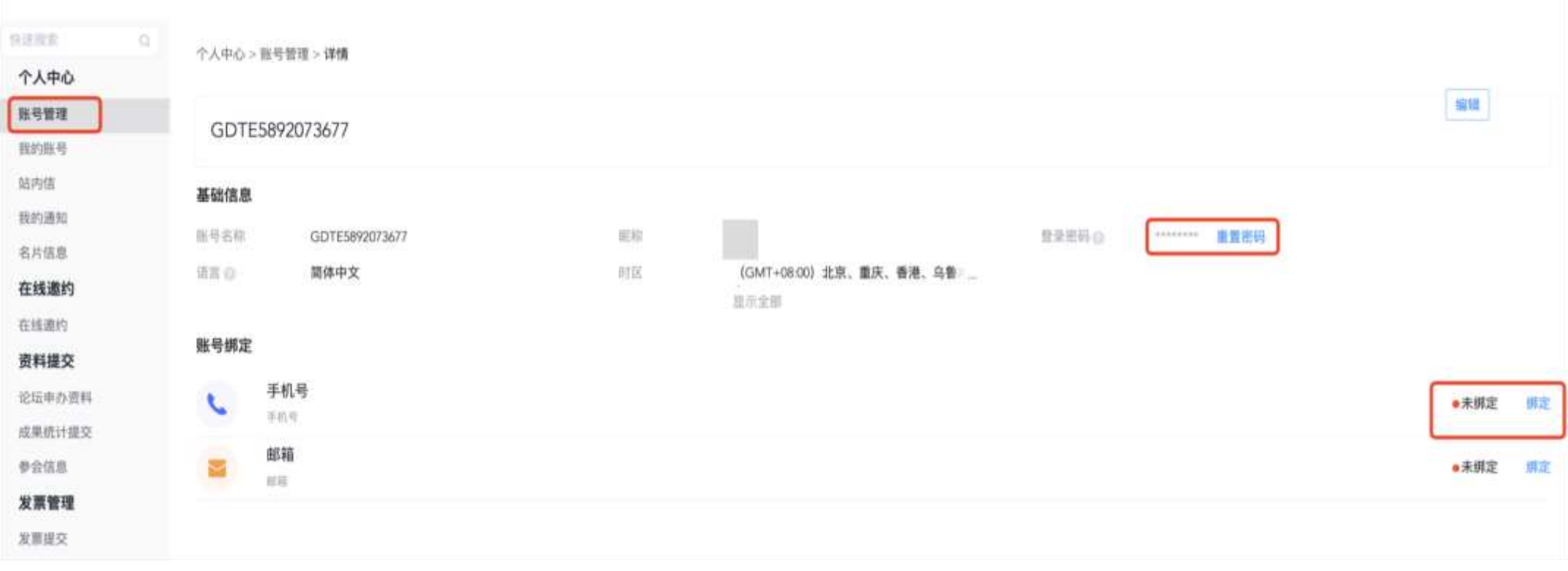

# **论坛合作方中心操作(PC端)**

### **站内信&我的通知**

### 站内信可查看主办发送的重要通知,我的通知可查看系统的消息。

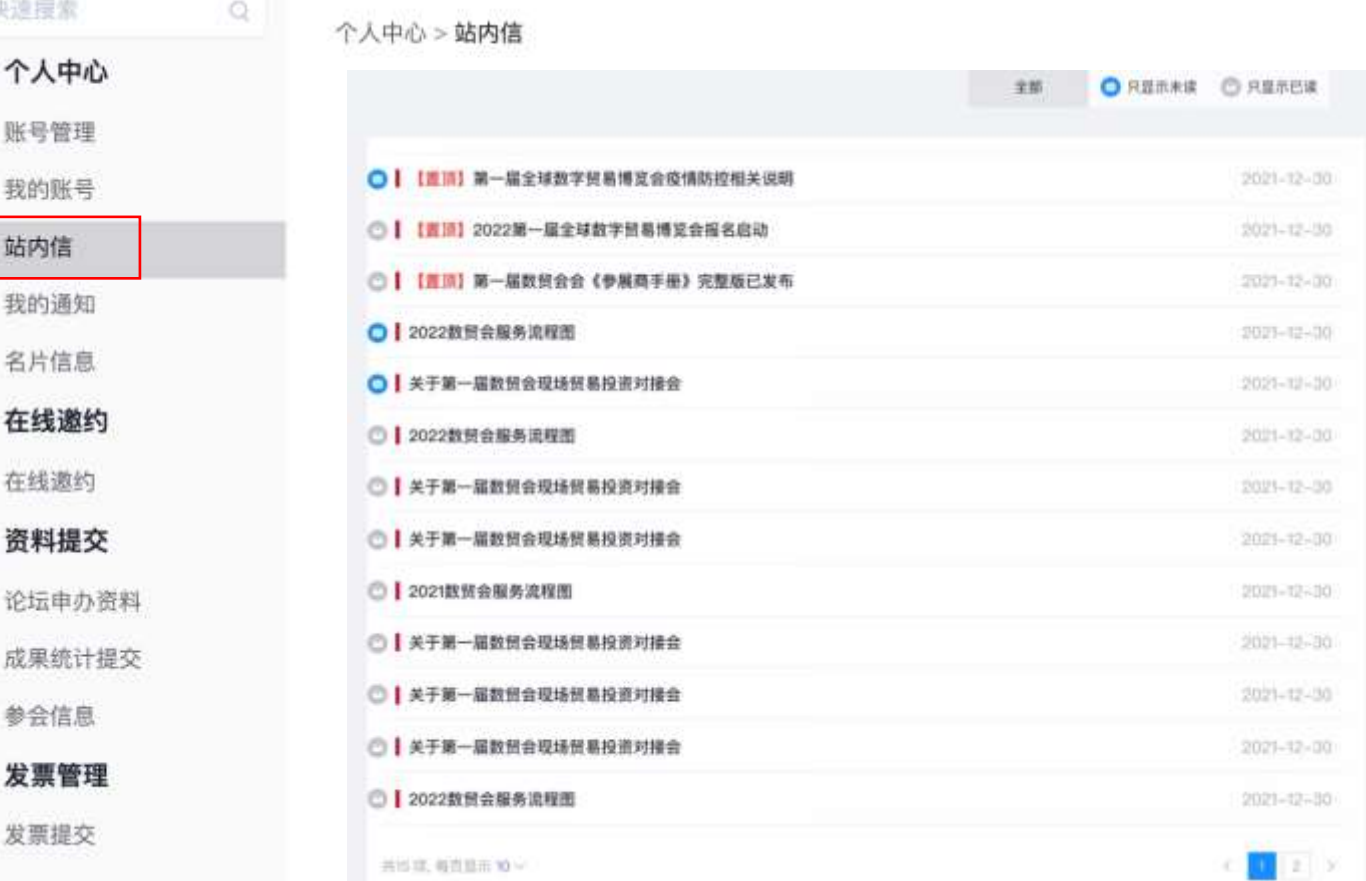

GDTE

## **论坛合作方中心操作(PC端)**

## **可查看论坛简介、议程等基本信息**

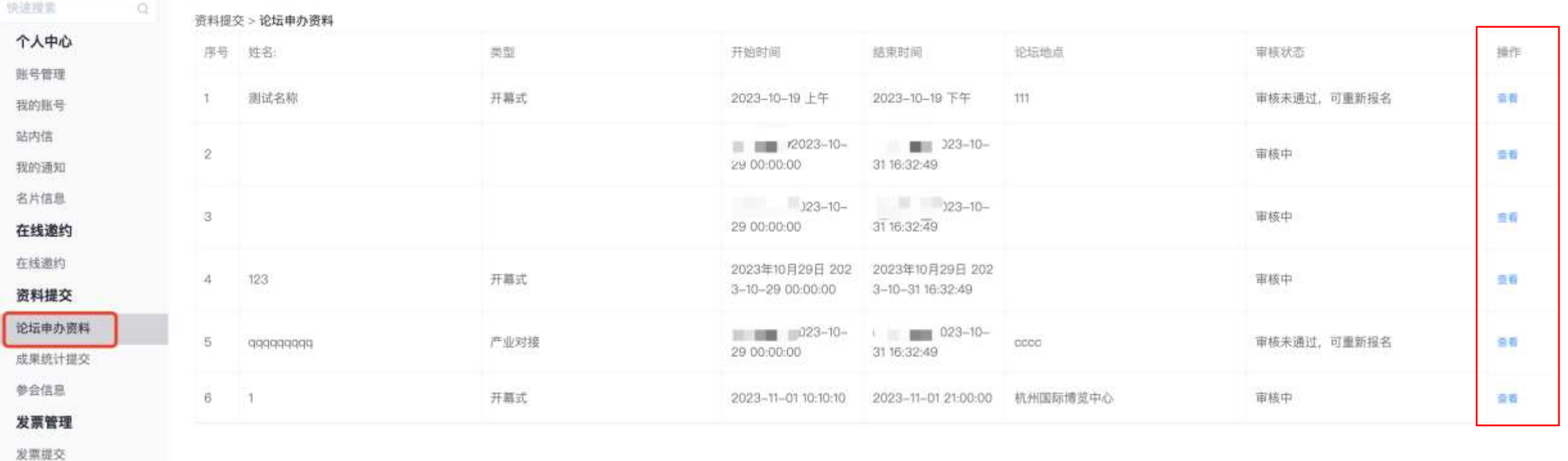

# **、**论坛合作方邀约嘉宾/观众

# **论坛合作方中心-邀约海报下载**

### **在线邀约**

注:目前邀约嘉宾报名人数基础值:50名 如有新增减少,请联系主办方论坛对应负责人

> HANGZHOU **GDTE**

### 合作方【选择会议】下载对应参会嘉宾/观众的邀约海报,自行对外宣传。

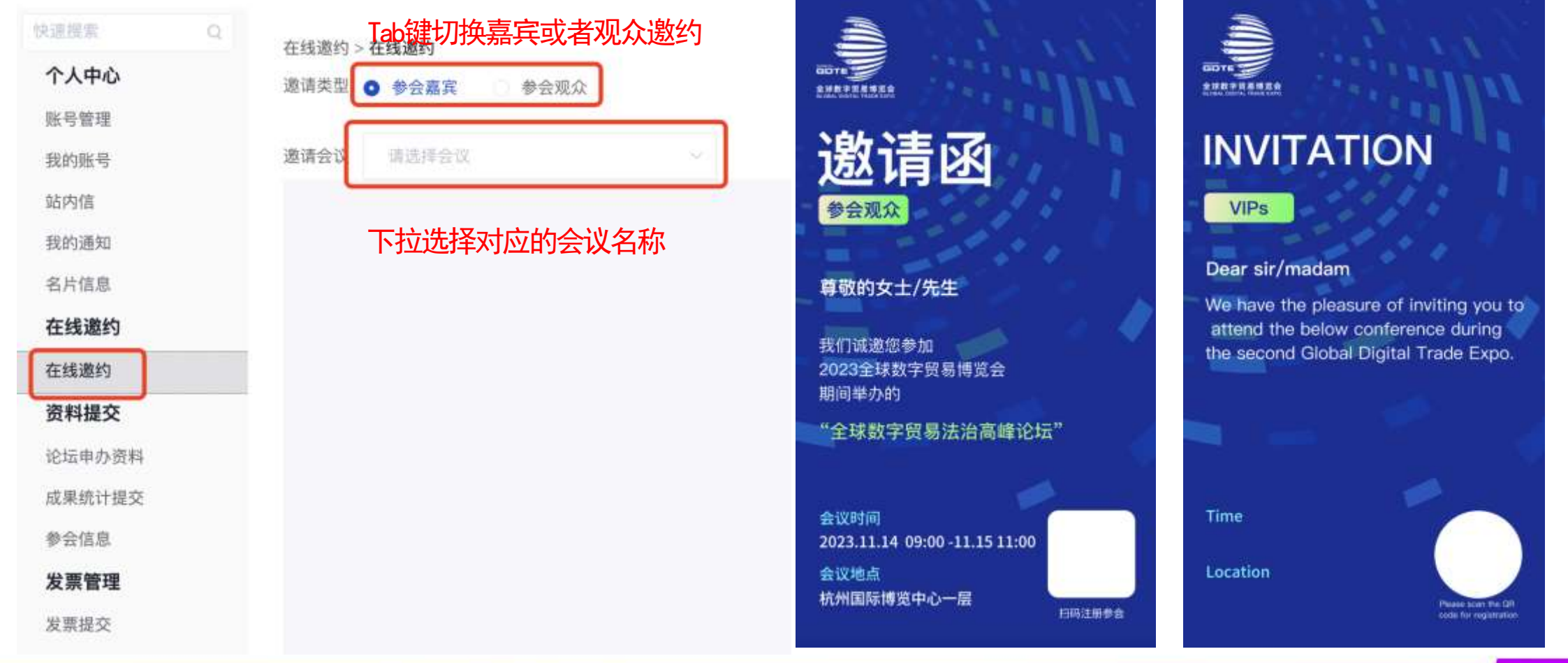

## **邀约参会嘉宾注册操作**

## **论坛合作方邀约海报**

### **注:线上登记注册链接关闭时间: 11月10日 18:00(如有更新论坛 组会实时通知)**

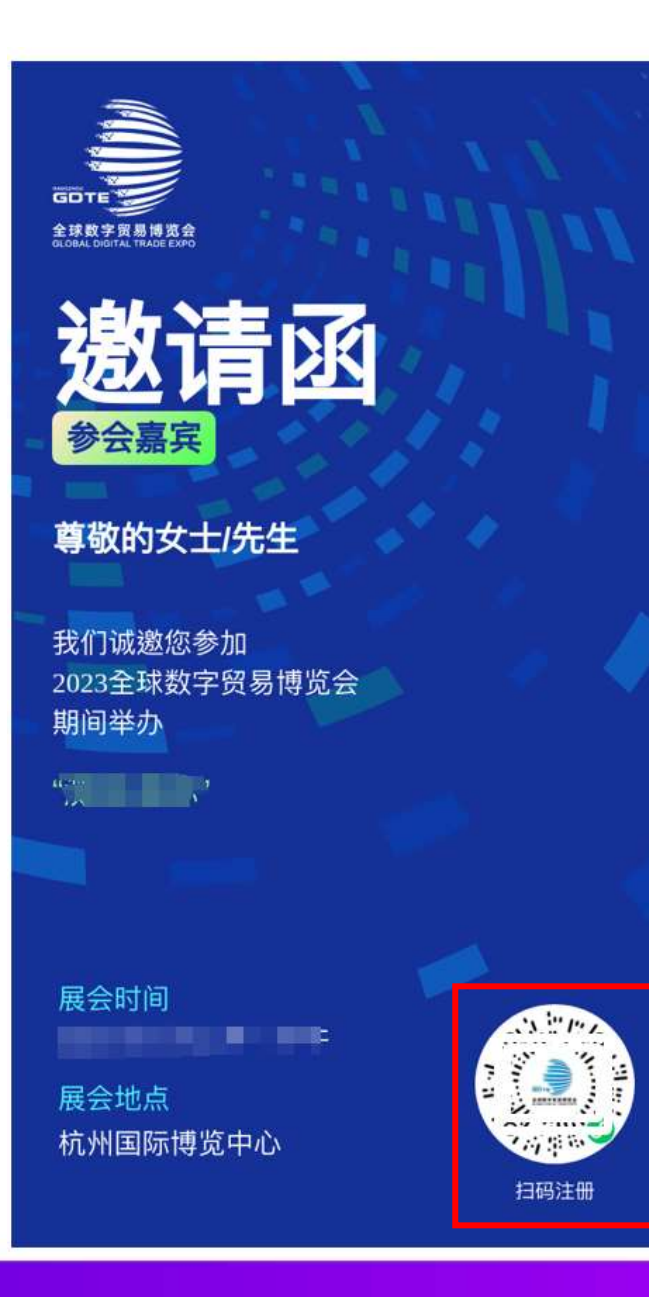

### 扫描对应的论坛小程序码, 完成论坛嘉宾注册

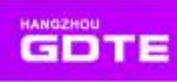

## **邀约参会嘉宾注册操作**

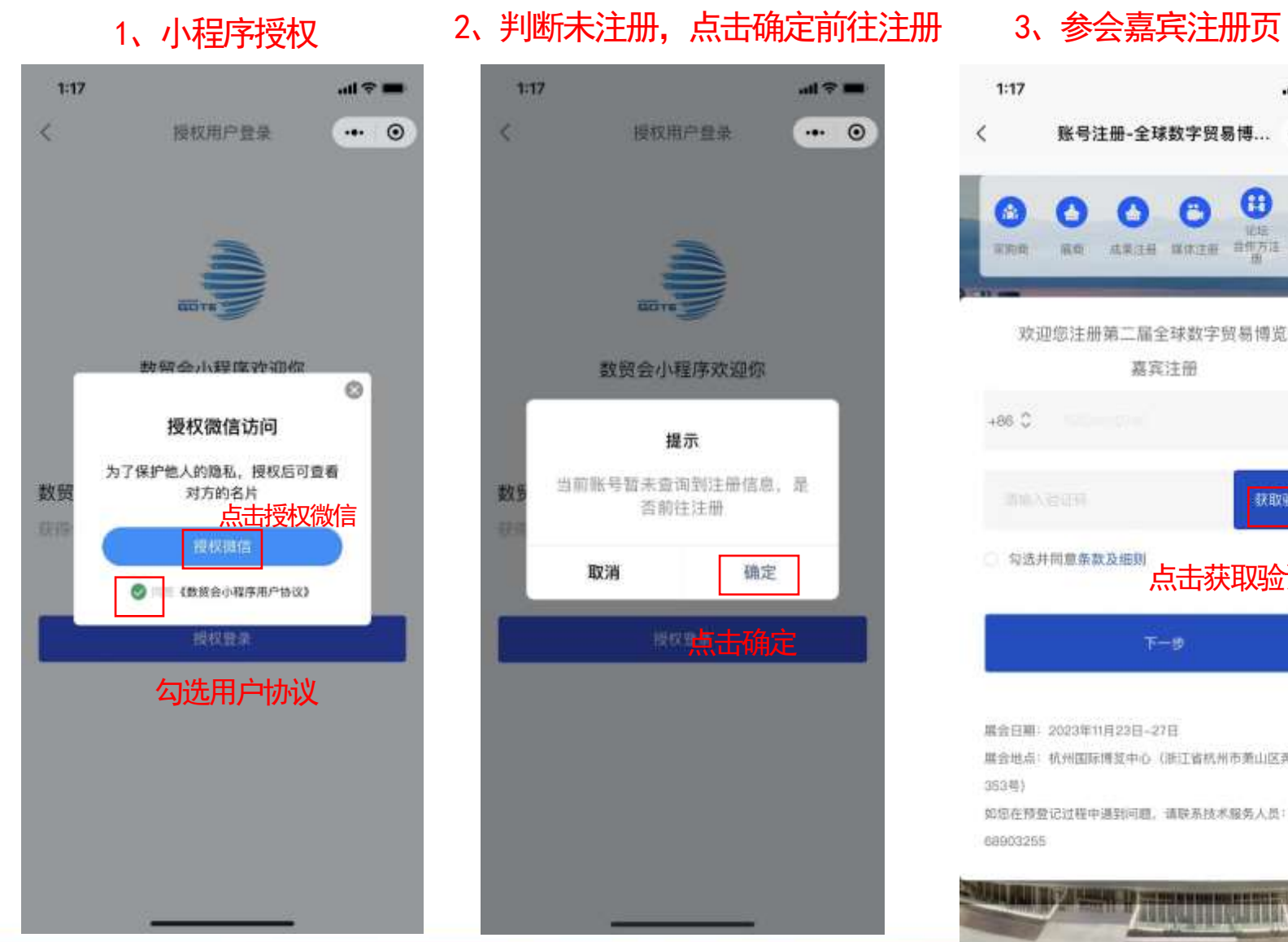

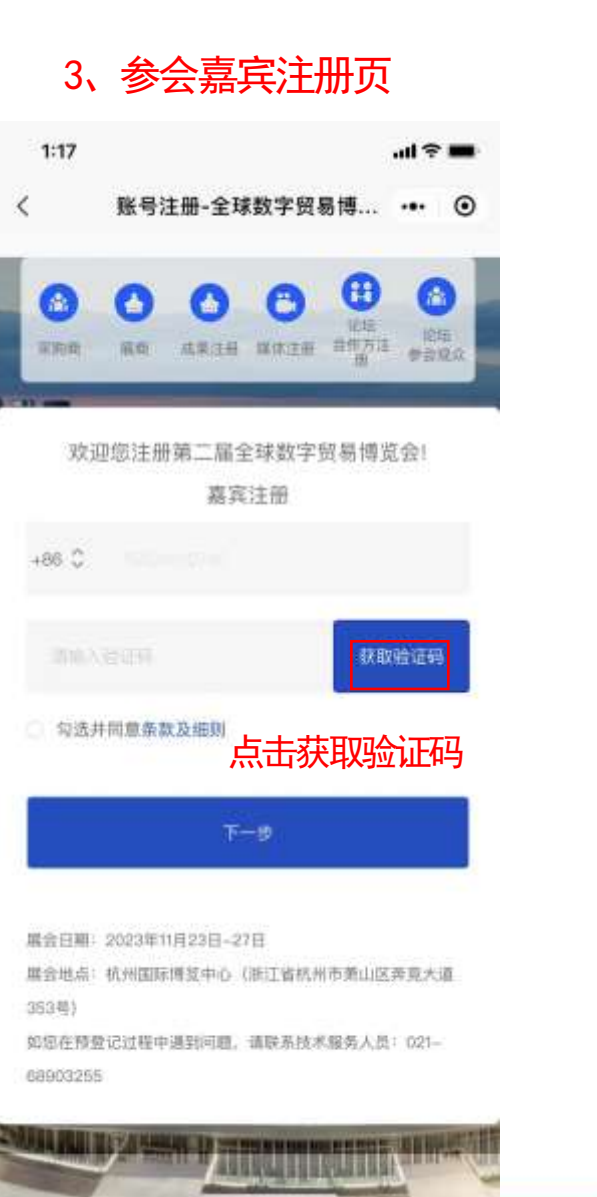

#### 4、注册信息填写

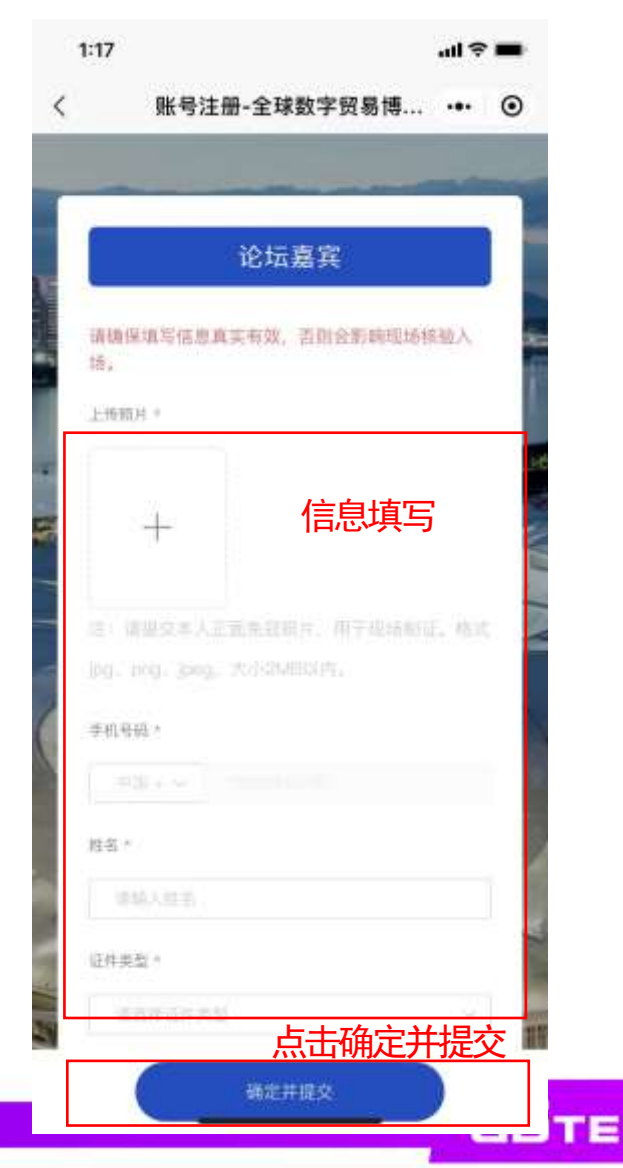

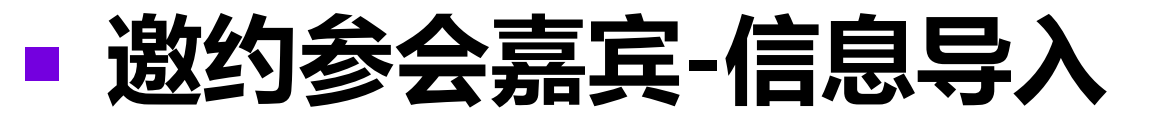

### **论坛合作方按照导入模板收集信息**

注:

- 1、今年入场证件需要打印照片,一定需要提供本人近期免冠彩色电子照片;
- 2、照片命名按照导入的身份证/护照命名打包;
- 3、线下信息收集截至日期:11月16日 12:00(**如有更新论坛组会实时通知)**

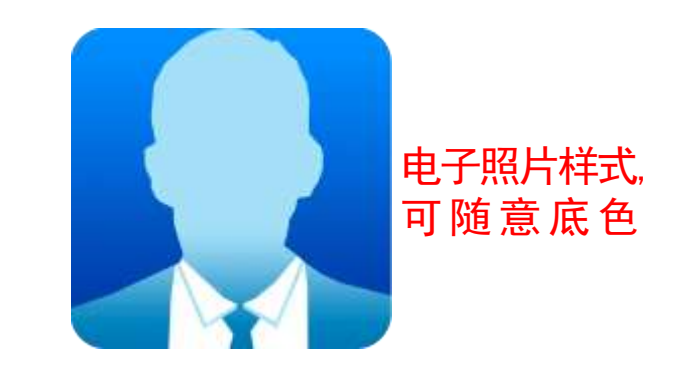

**HANGZHOU GDTE** 

注:提供本人近期免冠彩色电子照片(竖版、3.5cm∗4.5cm·600宽∗800高像素、50KB-200KB以内、JPG格式、无边框、头部段占照片面积的三分之二以上、且五官清晰可辨、无斑点、瑕疵、印墨缺陷、可参考证件照要求)。 另外,提交文件时请将证件照命名为身份证号码(例如:33000000000000000.jpg),独立打包;每个部门或每个批次将提交excel表及1个文件包。

适用对象: 演讲嘉宾、省市代表团(副厅级以上)、受邀企业代表(500强、行业头部企业、境内外受邀客商等主要负责人)

信息收集模板

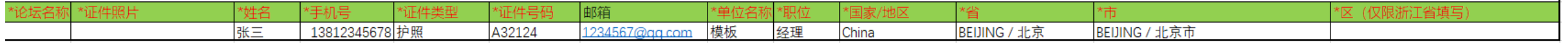

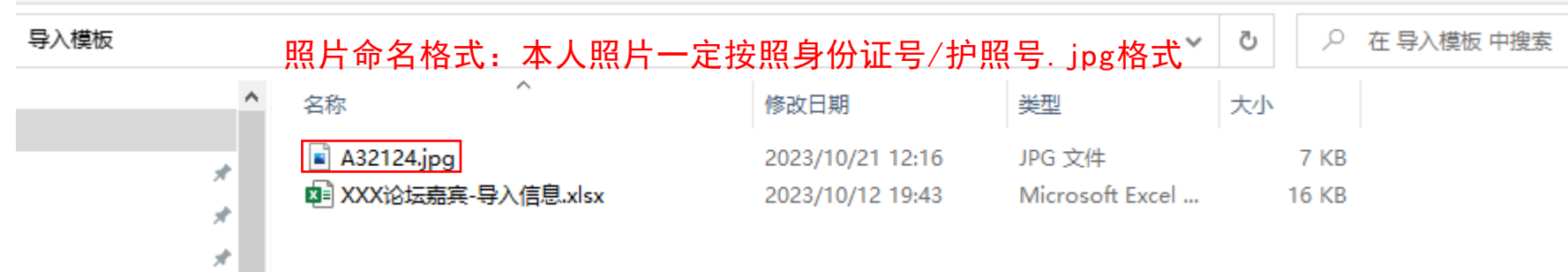

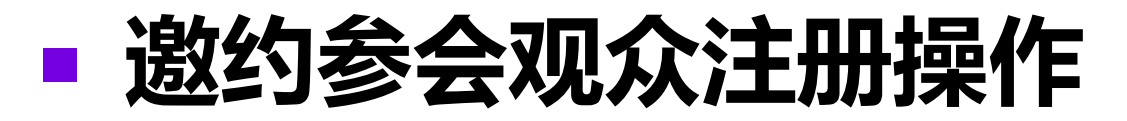

## **论坛合作方邀约海报**

### **注:线上登记注册链接关闭时间: 11月10日 18:00(如有更新论坛 组会实时通知)**

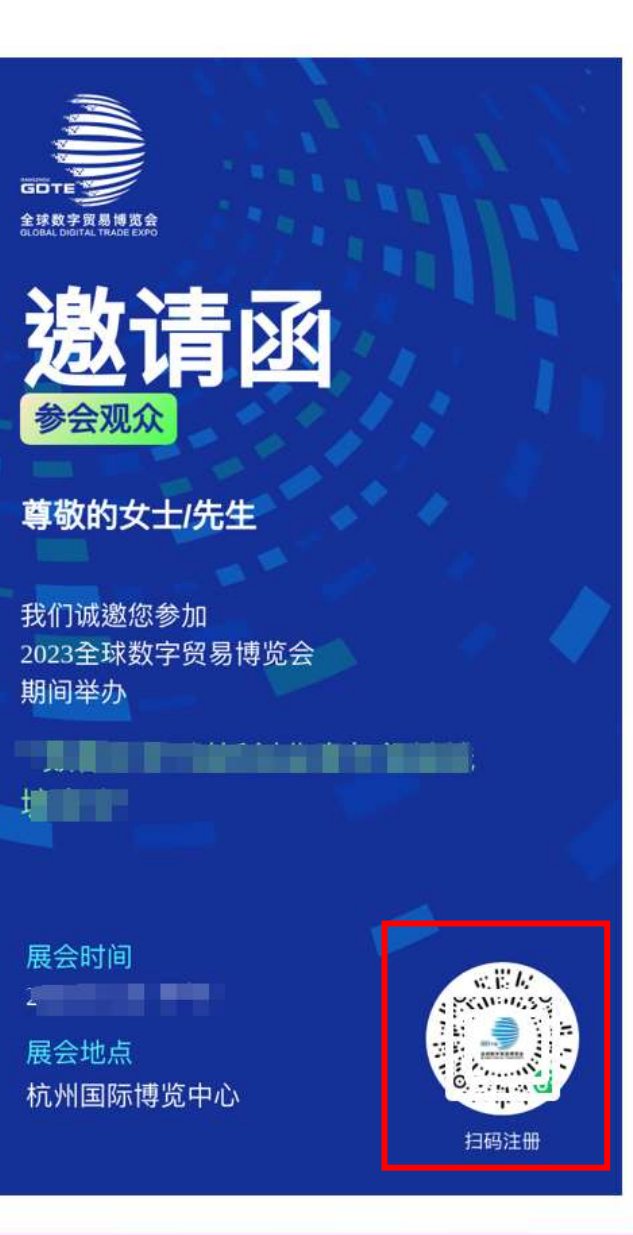

#### 扫描对应的论坛小程序码, 完成论坛观众注册

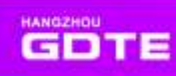

## **邀约参会观众注册操作**

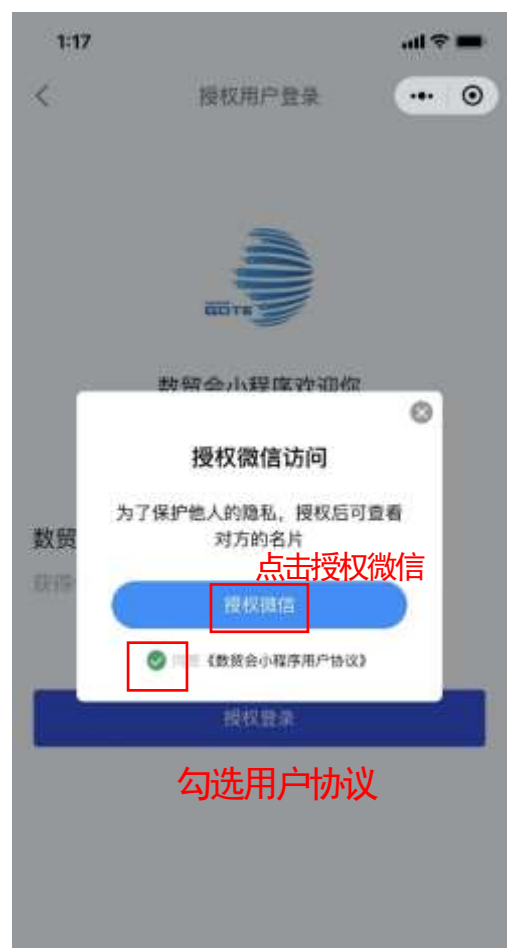

1、小程序授权 2、判断未注册,点击确定前往注册 3、小程序授权到个人信息填写

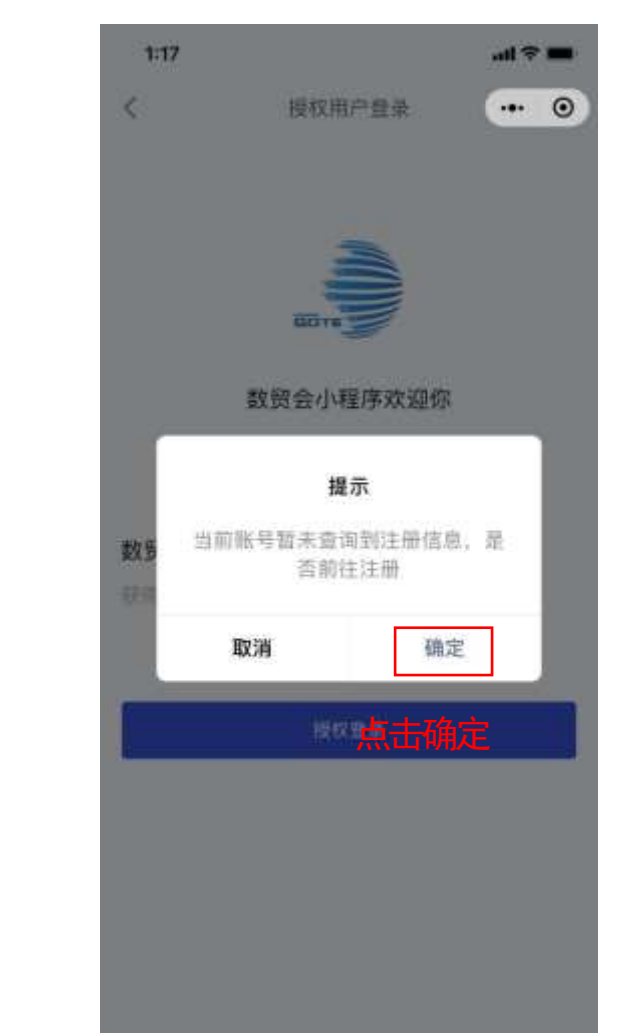

### $7:53$  $m \approx m$ 账号注册-全球数字贸易博... … © 论坛观众 请摘保墙写信息直实有效。否则会影响现场核验入 插。 上传招州 信息填写 请接交本人证据如范围共: 用于接触制度, 将者 aus, ma, jpeg, Automobility, 半机再用。 器名と 通信人作品 证件类型。 通道排出伸進型 点击确定并提交 确定并提交

#### 4、收到注册成功短信

【全球数字贸易博览会】尊敬 的XXX,感谢您报名第二届全 球数字贸易博览会,展会将于 2023年11月23日至27日在杭州 国际博览中心举办。现场请出 示电子参会凭证并携带身份证 件入场。请点击链接 https://v.wemeet.com/#/webTo Mini/webToGdte 打开数贸会微 信小程序了解更多信息。

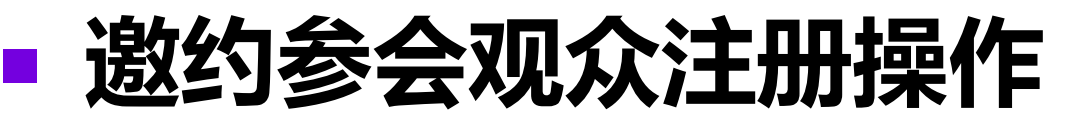

### **论坛合作方按照导入模板收集信息**

注:

- 1、今年证件需要打印照片,一定需要提供本人近期免冠彩色电子照片;
- 2、照片命名按照导入的身份证/护照命名打包;
- 3、信息收集截至日期:11月16日 12:00(**如有更新论坛组会实时通知**)

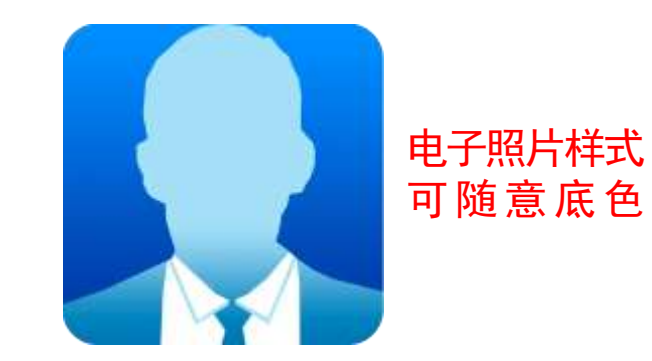

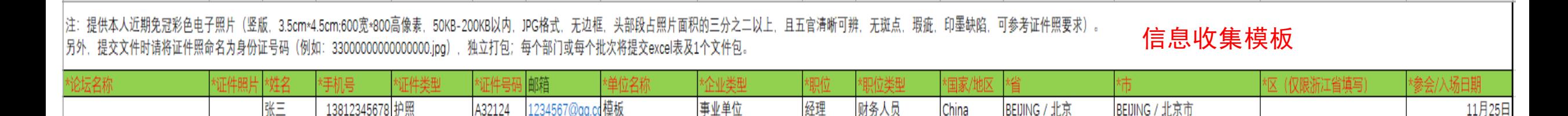

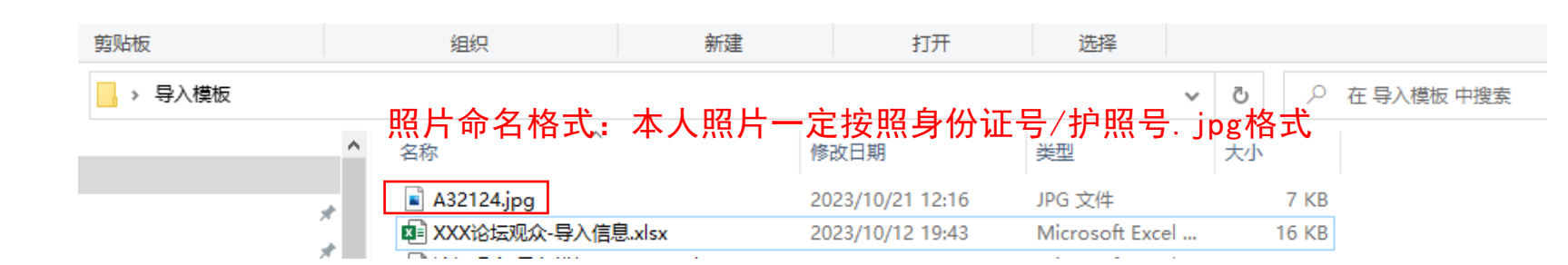

# **、**论坛页观众报名注册

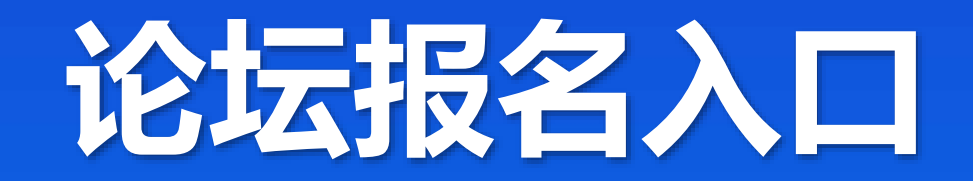

# **参会观众注册填报入口(小程序)**

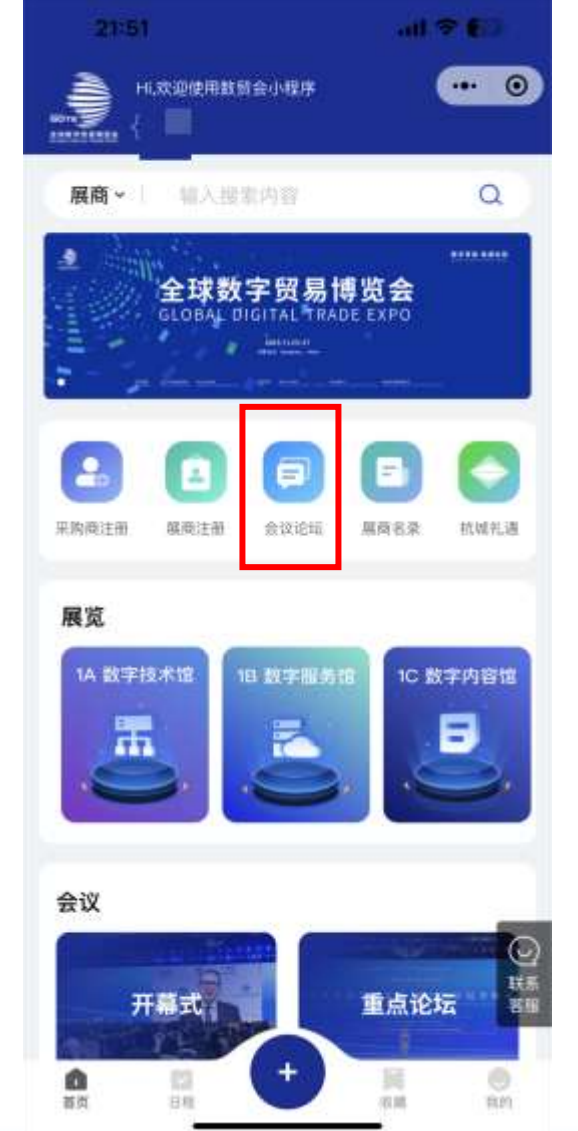

**1 、 点击论坛**

**会议进入论坛**

**列表,查看论**

**坛信息**

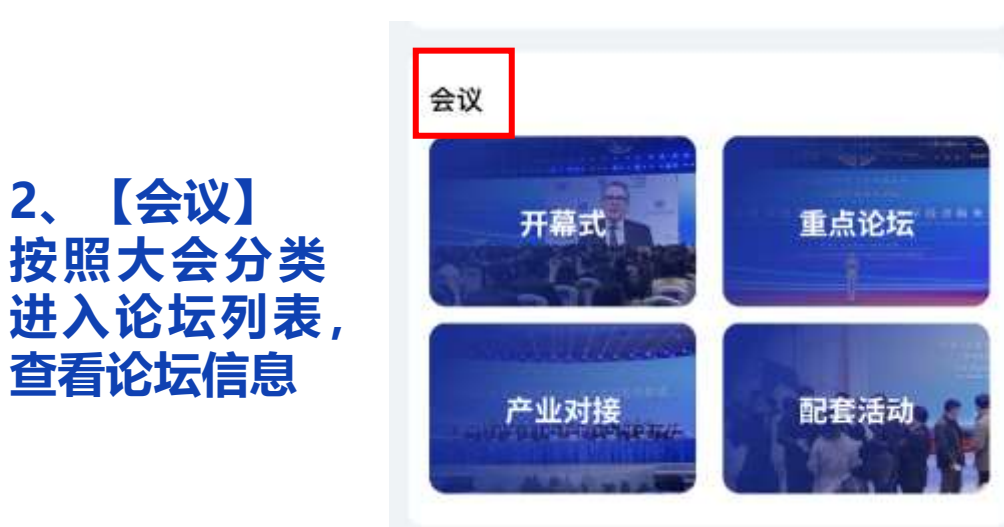

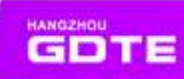

# **参会观众注册填报入口(小程序)**

### **论坛列表页查 看所有大会 点击【报名参会】**

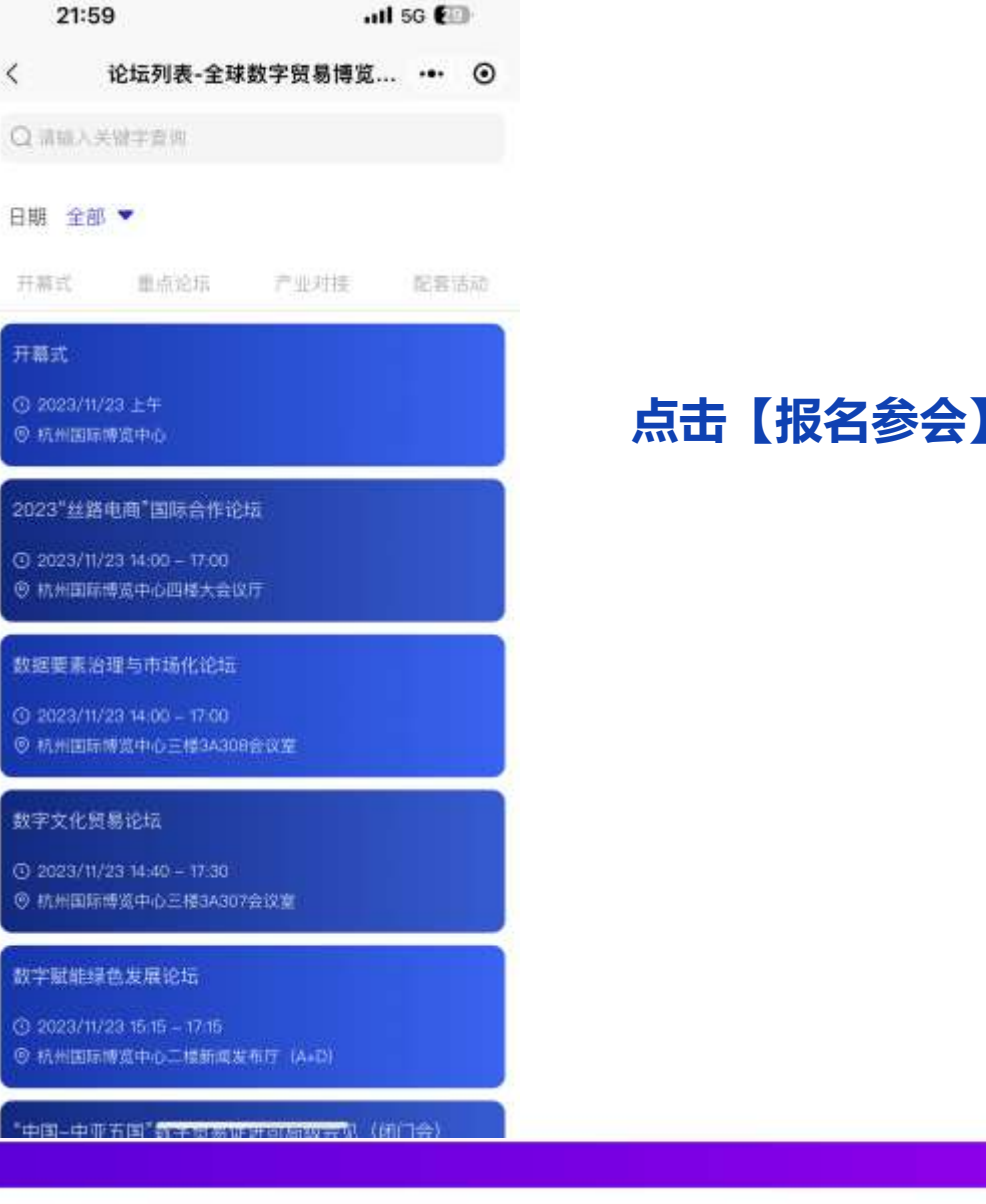

 $\mathbf{d}$  on Ein.

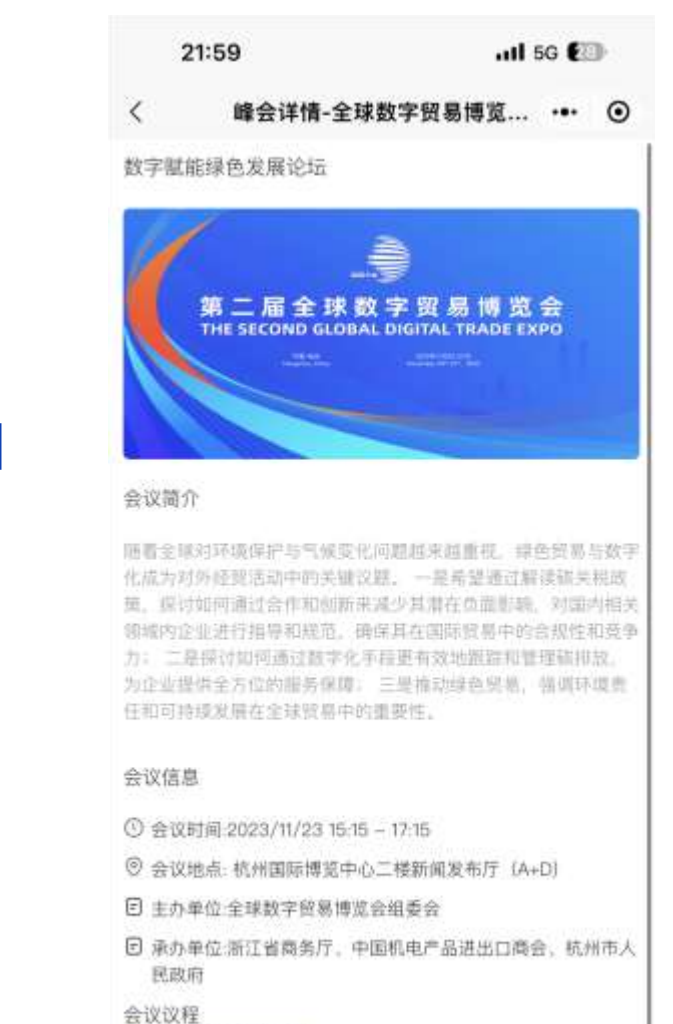

\*具体议程以现场会议内容方准

16.15 16.90 on man in

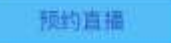

HANGZHOU **GDTE** 

报名参会

# **类别一:新参会观众注册**

## **参会观众注册填报入口**

登录入口: 数贸会官网[www.gdte.org.cn](http://www.gdte.org.cn/), 点击"服务中心""会议""参会注册", 进入论坛列表页 **注:线上登记注册链接关闭时间:11月10日 18:00(如有更新论坛组会实时通知)**

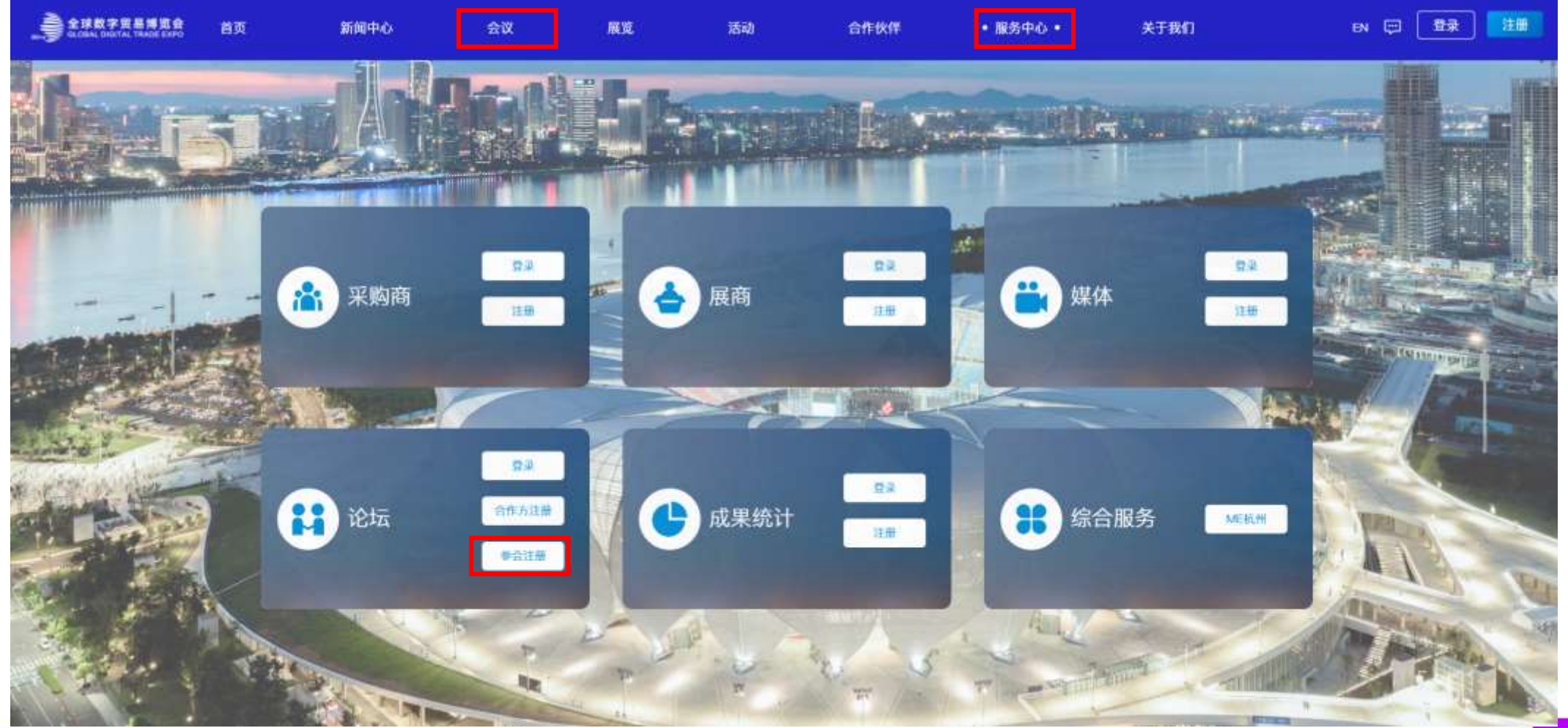

# ■ 参会观众注册填报入口

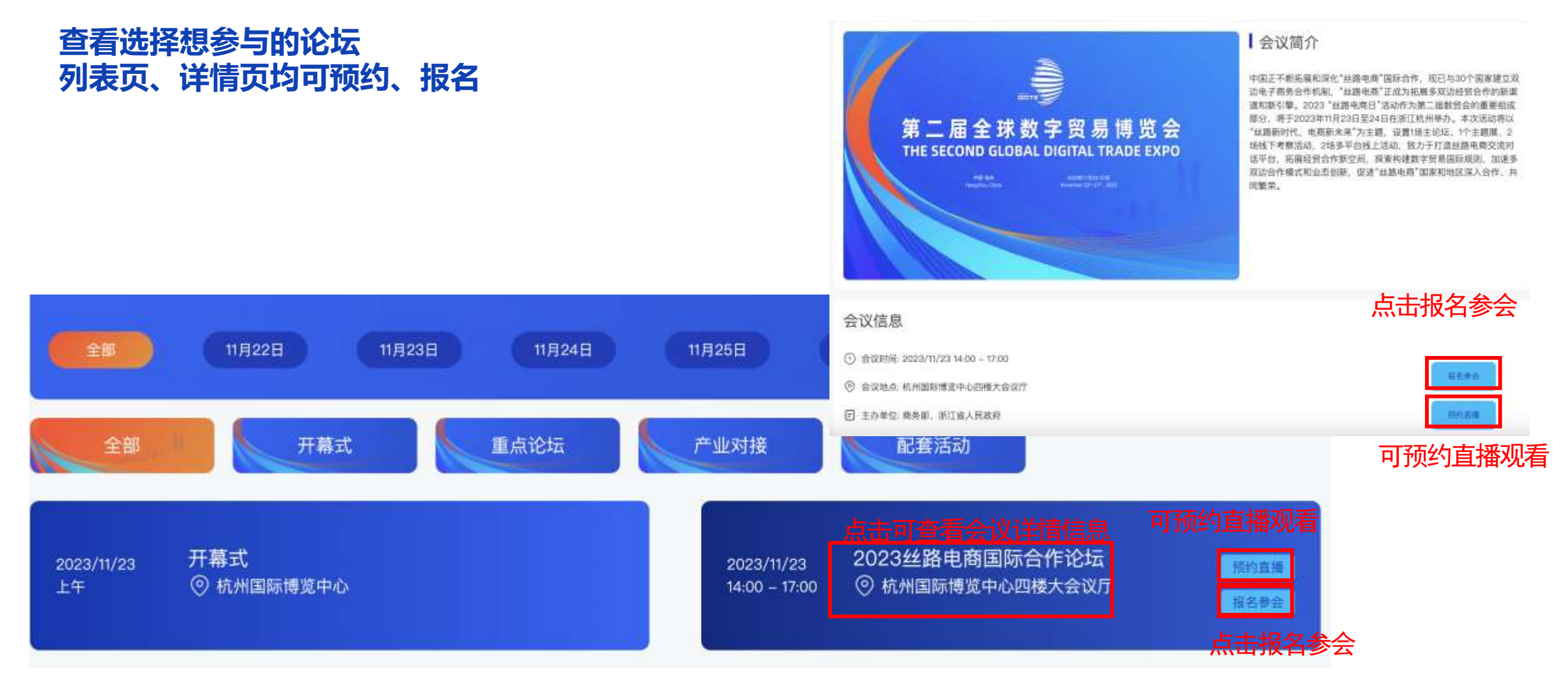

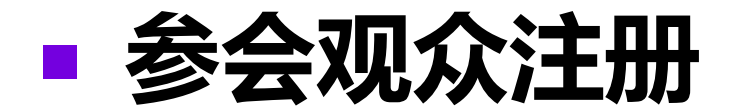

### **输入手机号进行注册**

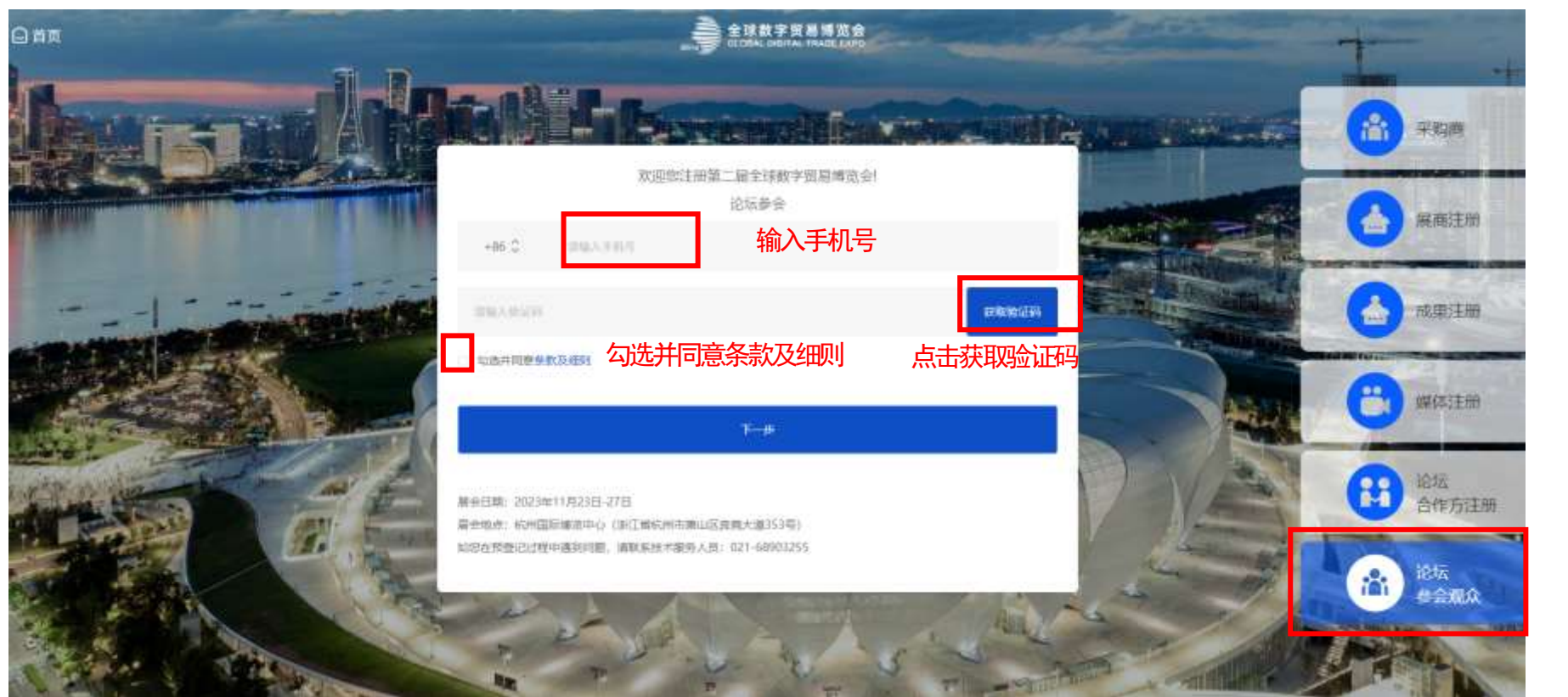

#### **点击按钮 可切换不同身份**

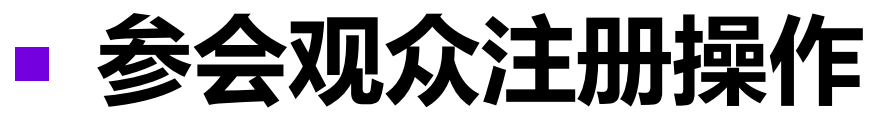

### **参会观众-填写基本信息**

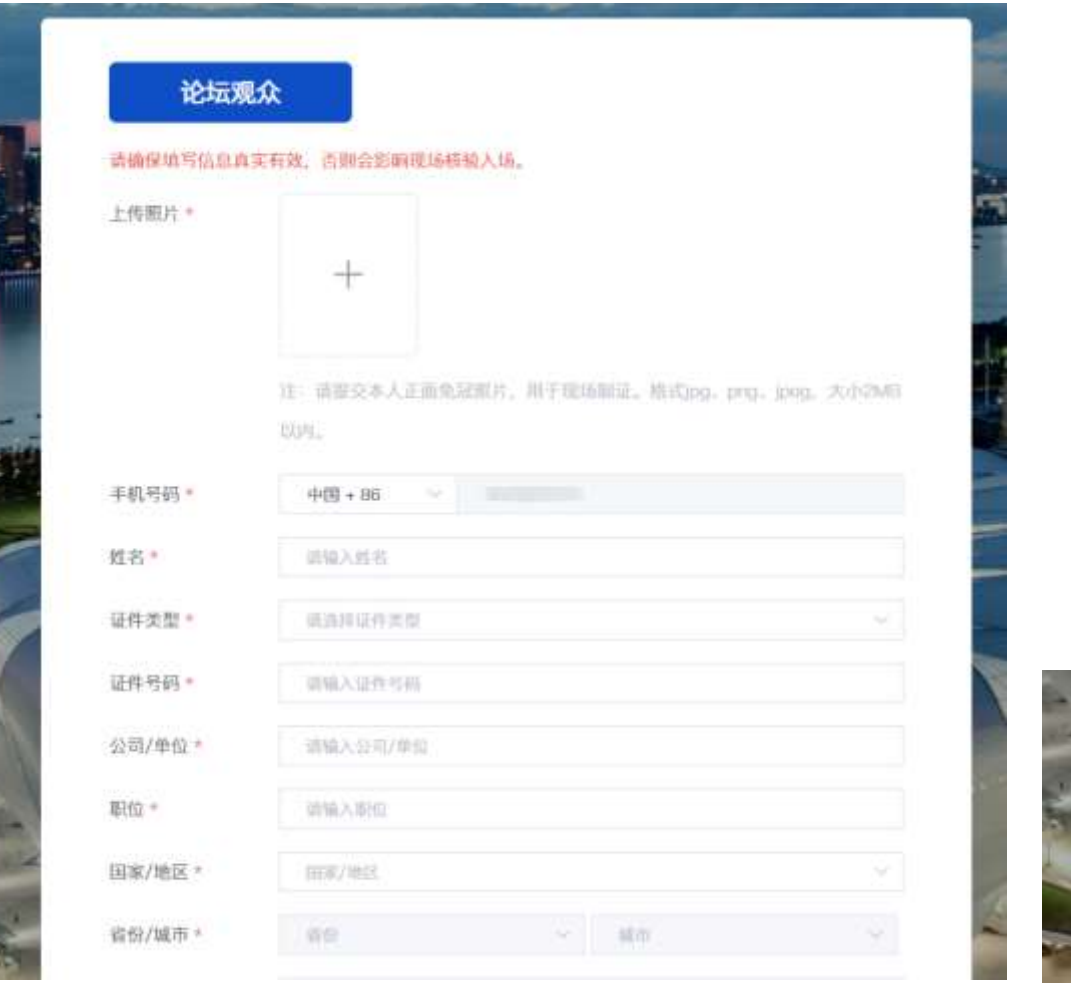

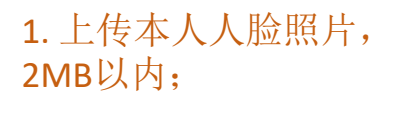

2. 填写个人基础信息。

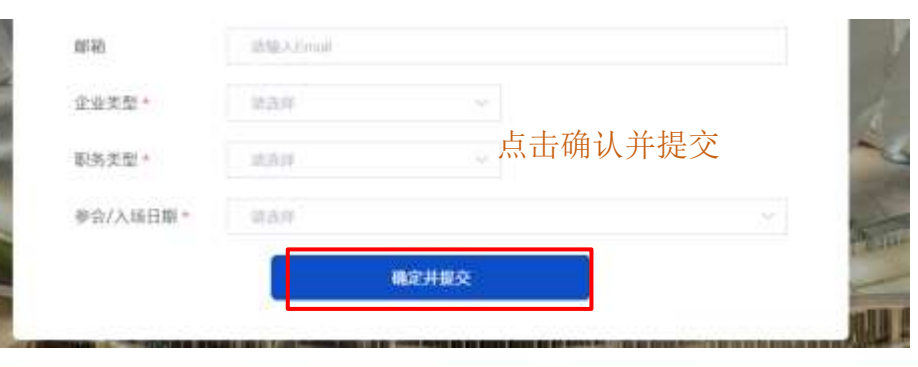

# **类别二:往届参会观众注册**

## **往届参会观众注册**

## **往届参会观众输入手机号进行注册**

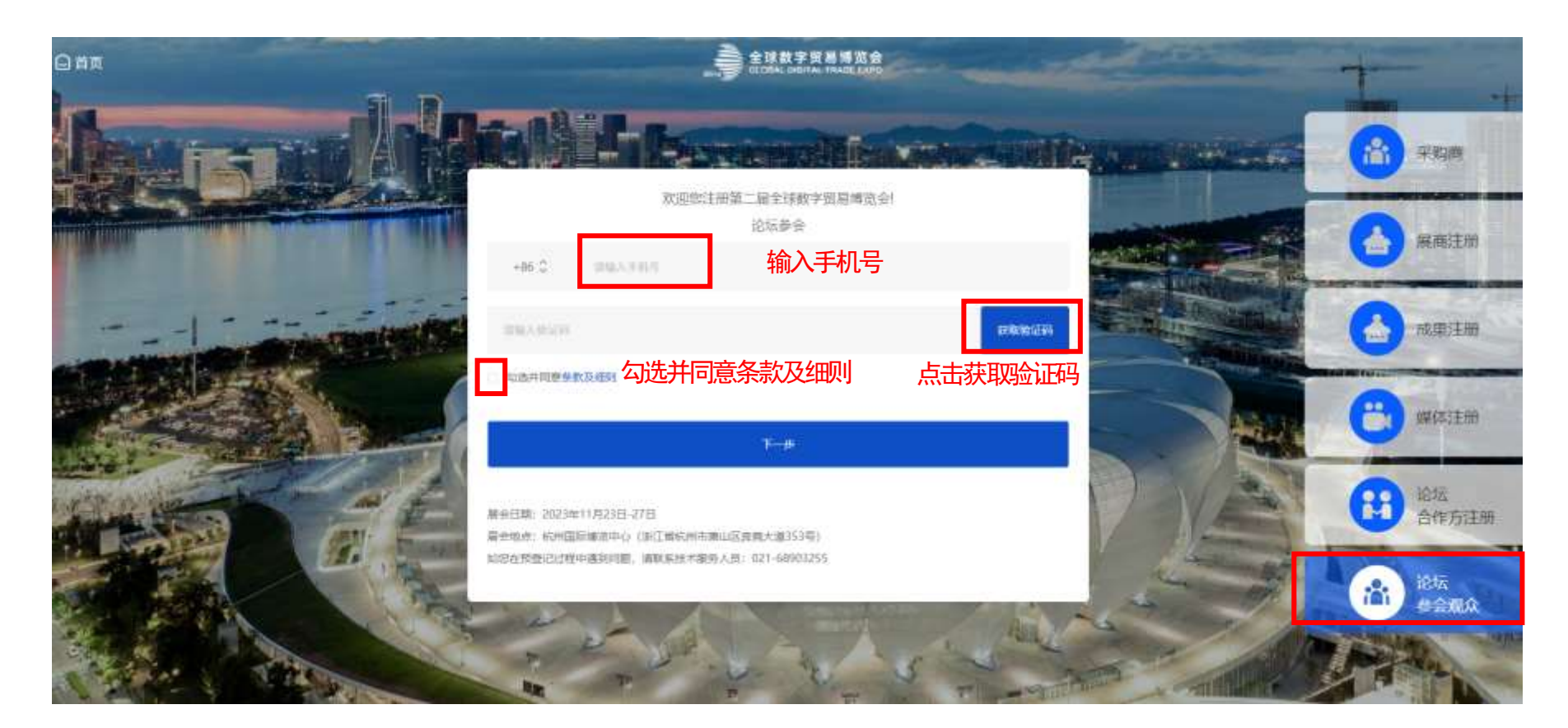

点击验证码时判断是否为往届注册数据

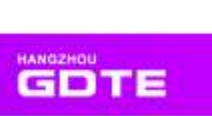

## **往届参会观众注册**

## **往届观众- 跳出登录页 - 账密/手机验证码登录**

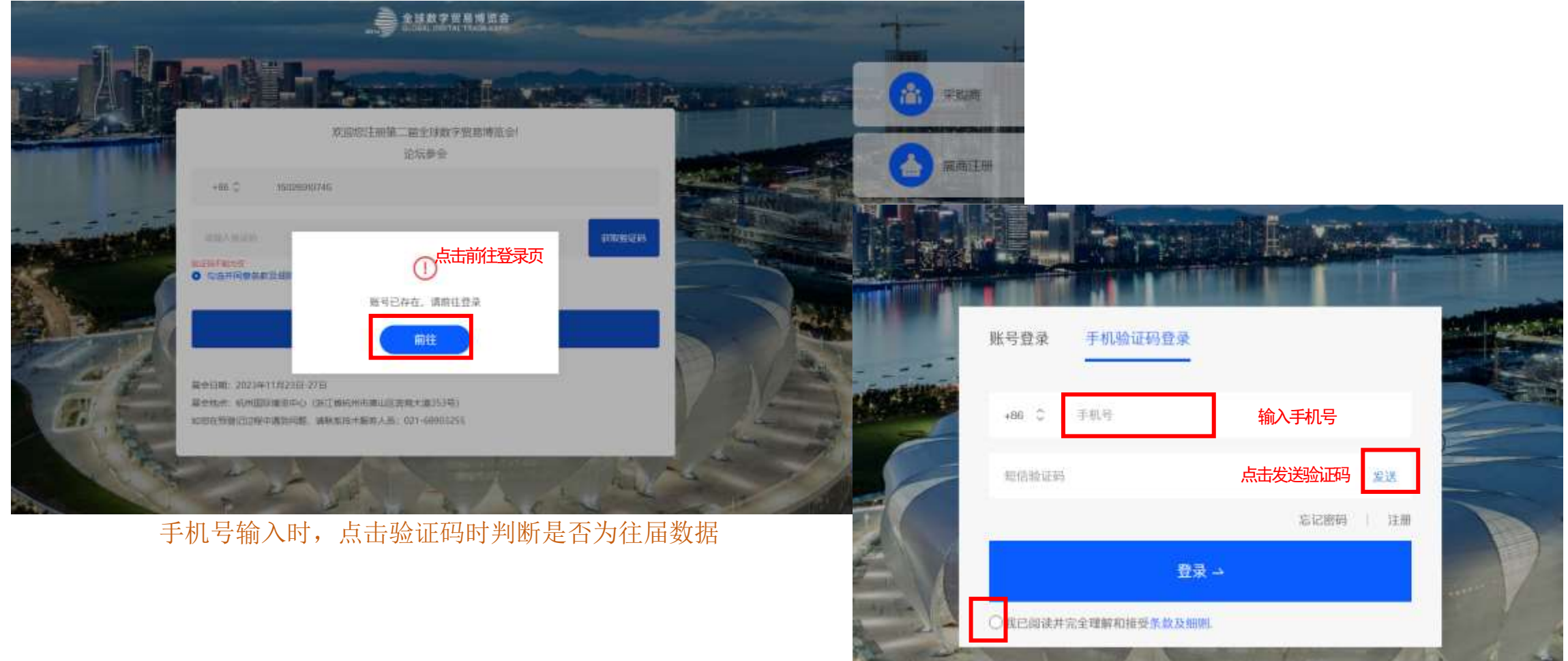

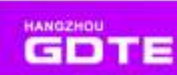

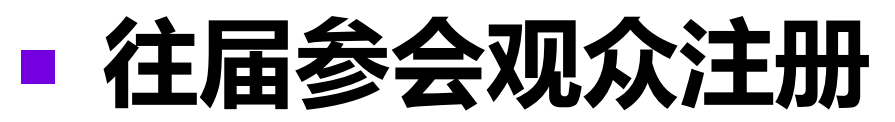

## **往届观众填写基本信息 — 基础信息带出可修改**

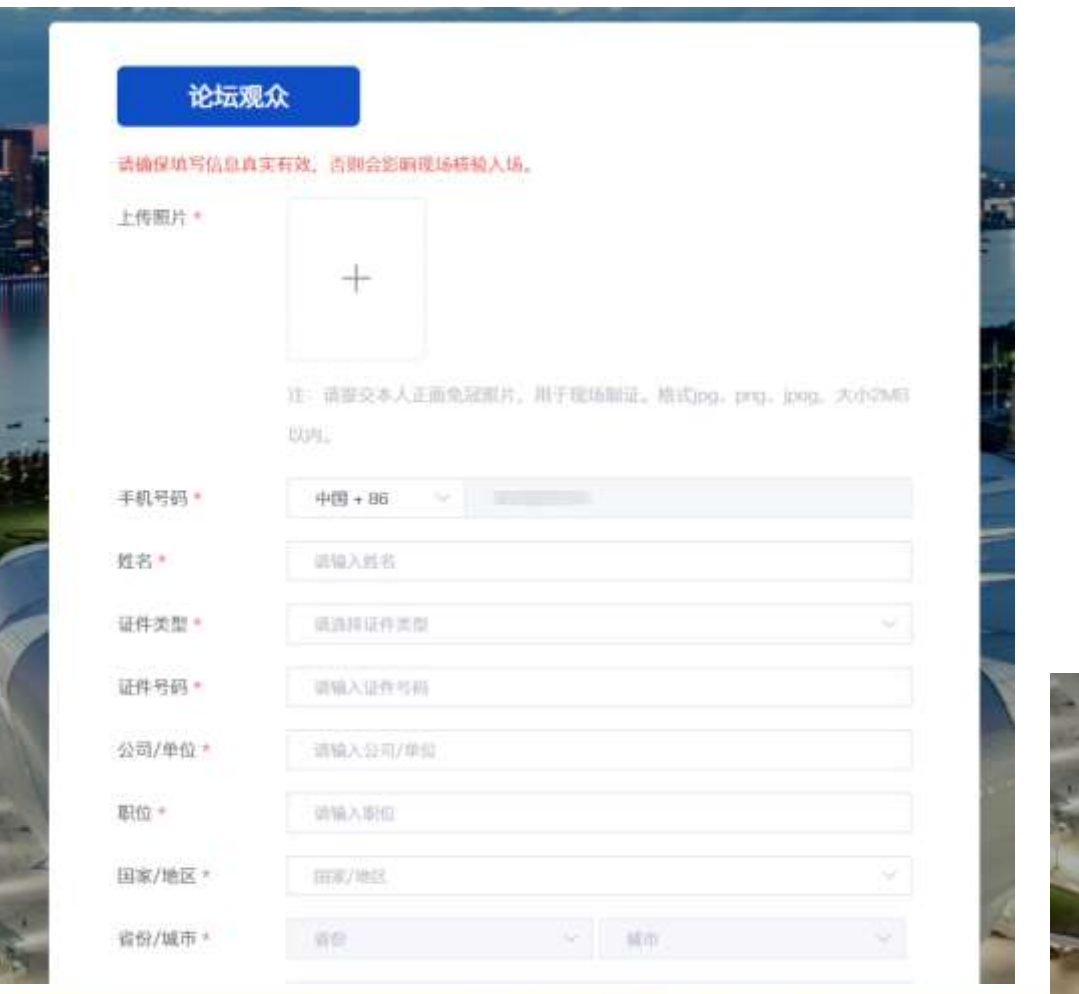

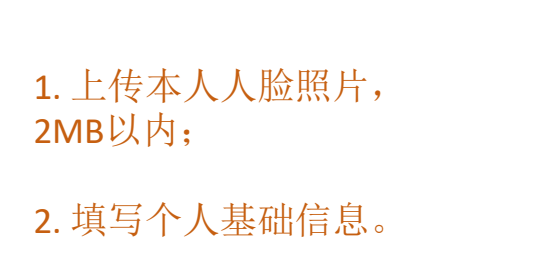

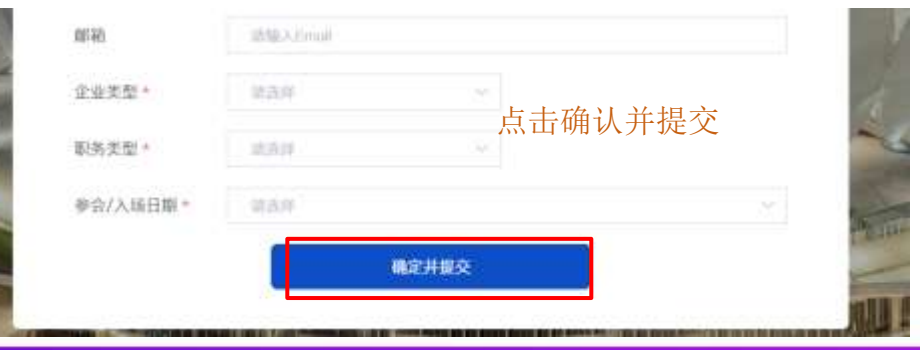

# **类别三:已注册专业观众报名论坛**

# **专业观众报名参会入口**

**报名入口:数贸会官网[www.gdte.org.cn](http://www.gdte.org.cn/),点击"服务中心""会议""参会注册" ,进入论坛列表页**

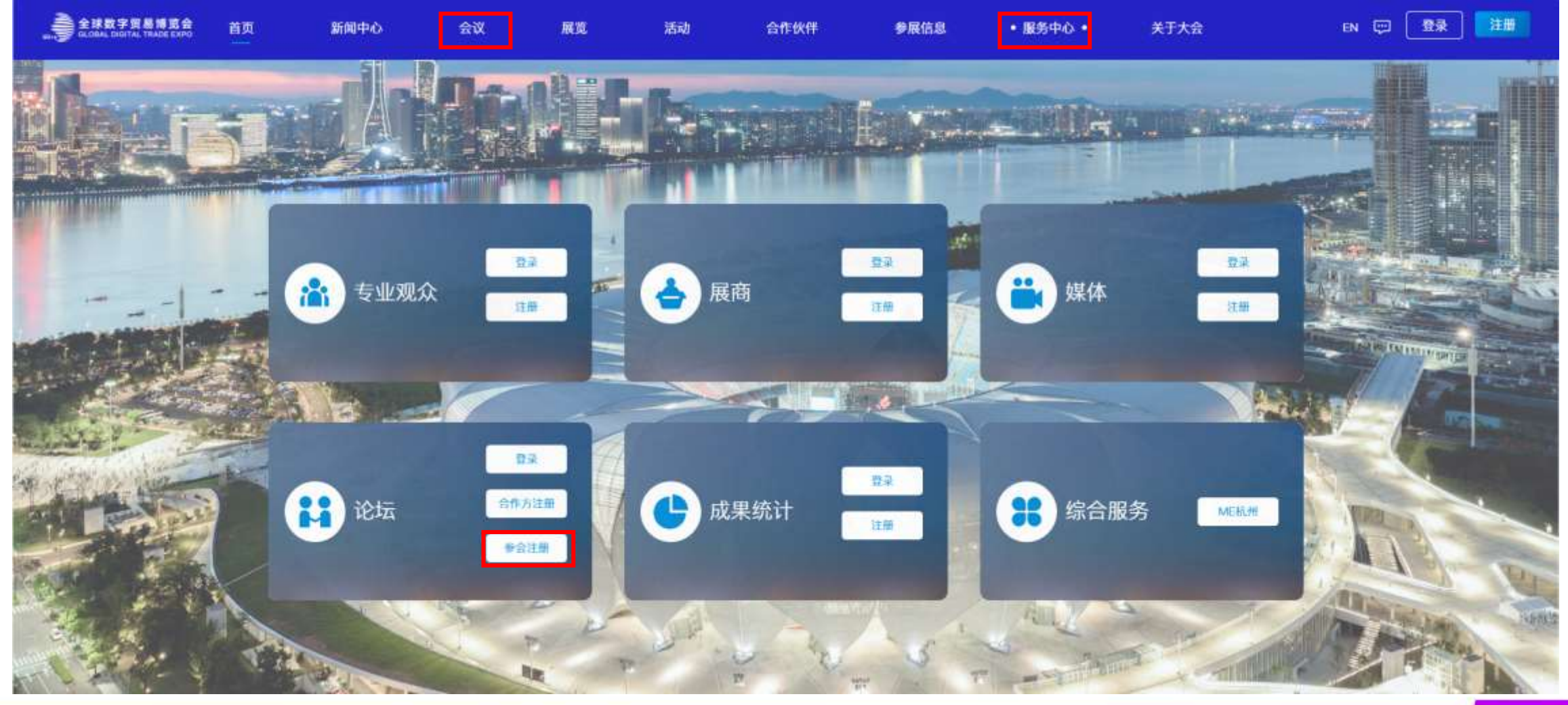

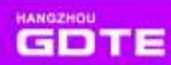

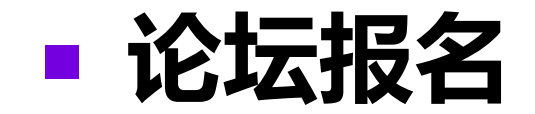

### **查看选择想参与的论坛 列表页、详情页均可预约直播、参会报名**

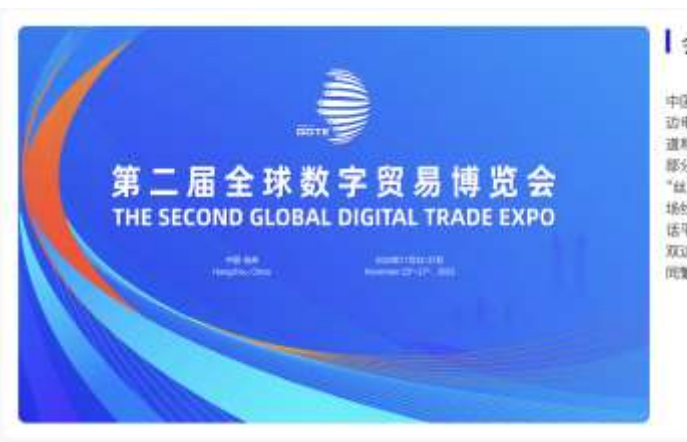

#### 会议简介

中国正不断拓展和深化"丝路电商"国际合作、现已与30个国家建立观 访电子商务合作机制,"丝路电商"正成为拓展多双边经贸合作的新集 道和新引擎。2023"丝路电商日"活动作为第二国教贸会的重要组成 部分,将于2023年11月23日至24日在浙江杭州暴办。本次活动将以 "丝路新时代,电高新未来"为主题,设置1场主论坛,1个主题展,2 场线下考察活动。2场多半台线上活动, 软力于打造丝路电商交流对 话平台, 拓展经贸合作新空间, 观索构建数字贸易国际规则, 加速多 双边合作模式和业委创新, 促进"丝路电商"国家和地区深入合作、共 问题菜。

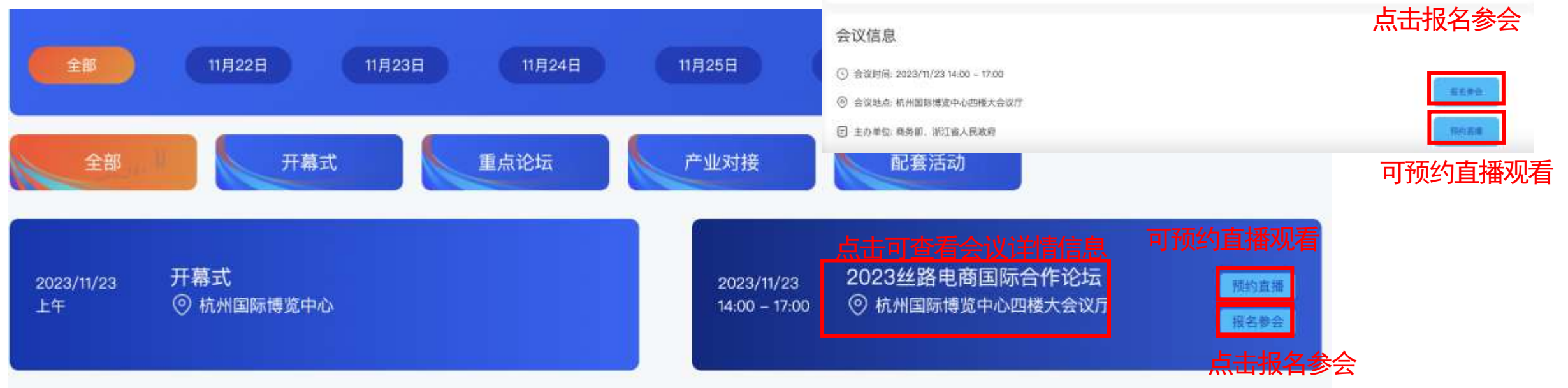

# **已注册专业观众报名论坛操作**

### **已注册专业观众- 跳出登录页 - 手机验证码登录;完成登录即可报名本场论坛**

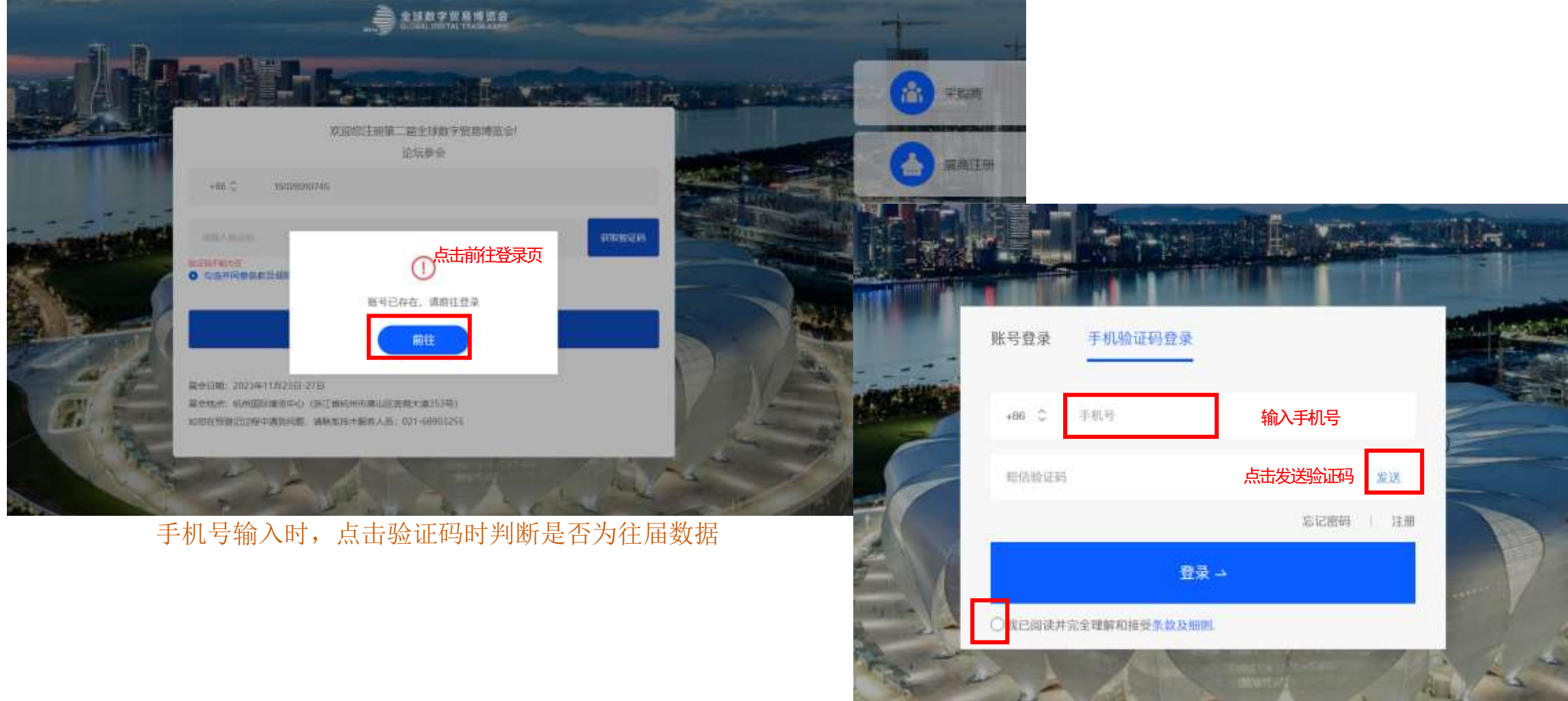

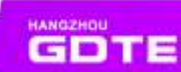

# **已注册专业观众报名论坛操作**

**已注册参会观众- 进入首页点击会议,进入论坛列表页选择其他感兴趣的论坛进行报名参会; 如有审核的论坛,需等论坛合作方审核确认,审核通过后即报名成功**

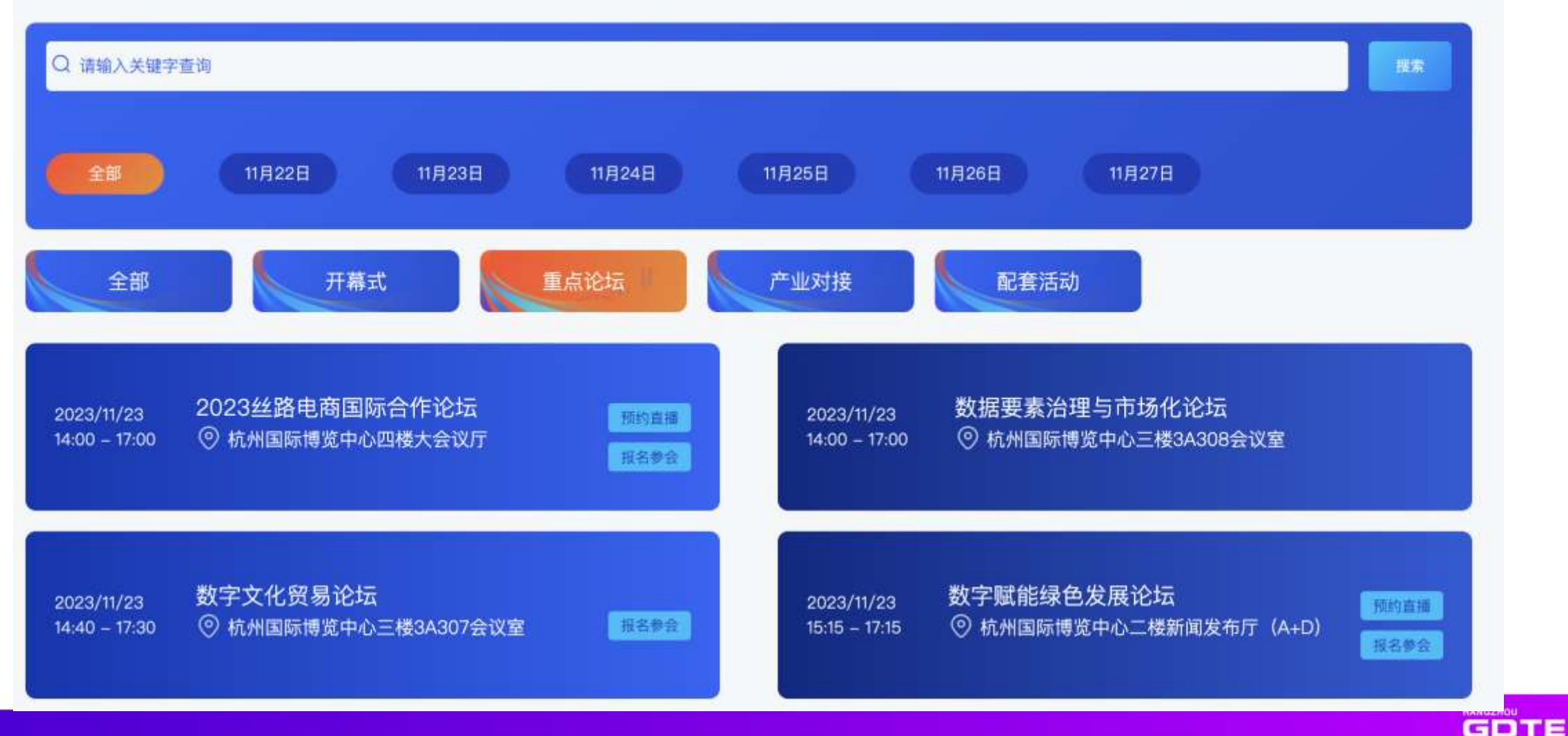

# **、**论坛合作方审核参会观众

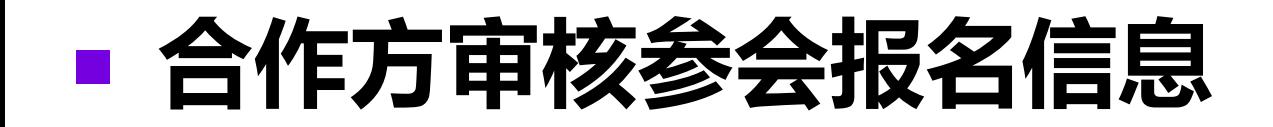

## **合作方审核参会报名观众信息**

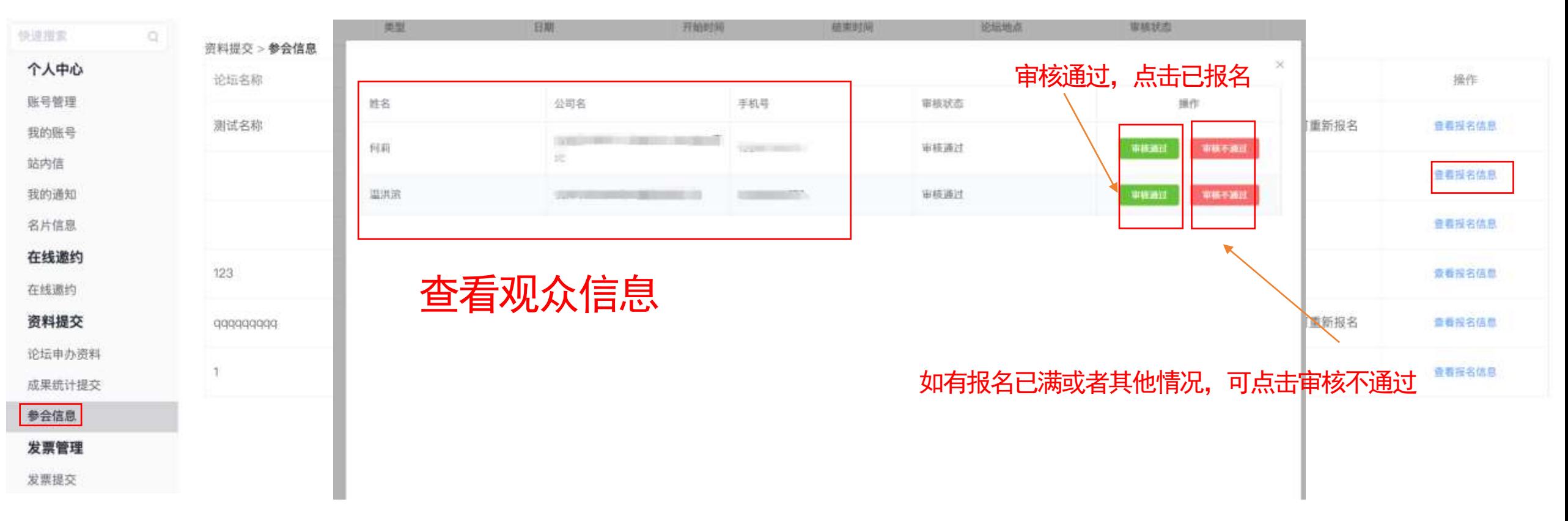

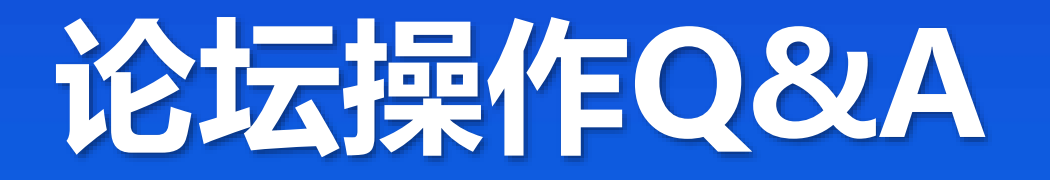

## **论坛操作Q&A**

### Q:参加过去年的论坛,今年是否还要注册报名?如何报名?

#### A:需要;

往届再次注册时,会带出去年的基础信息,只需更新提交,即注册成功,注册后可以选择感兴趣的论坛 重新进行报名。

### **Q:每场论坛会议的报名人数是否有上限?超出怎么办?要调整数量怎么办?**

A: 报名人数有数量限制,目前嘉宾50人,观众按照每场会议自定义; 超出人数后观众和嘉宾不能再报名; 合作方可以自行联系论坛组负责人,由论坛组负责人调整数量;

### **Q:如何邀请嘉宾/观众来参加我的论坛**

A:合作方中心【在线邀约】可以选择某一场论坛的邀约海报,下载分享给嘉宾/观众,邀请他们讲行注册 报名

### **Q:我举办的论坛日程、嘉宾信息有更改调整时应该怎么做?**

A:今年所有大会信息均由论坛组进行操作,合作方中心如果有日程、嘉宾信息做调整,需联系论坛组负责 人做信息调整

**GDTE** 

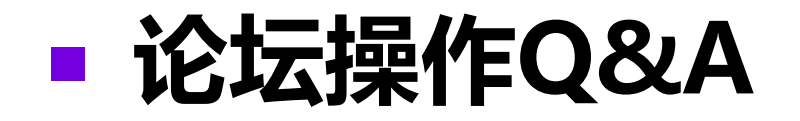

### **Q:外宾如何收集导入?**

A:导入模版同一个,外宾可收集护照证件类型进行导入;

## ■ 证件注册

### (一)自主注册

- (1)小程序:微信搜索"全球数字贸易博览会"小程序,点击前往首页进行注册报名;
- (2)公众号:"全球数字贸易博览会"公众号,进行注册报名;
- (3)官网:进行网上注册(https://www.gdte.org.cn/),点击服务中心进行注册。

**GDTE** 

(二)线下填表收集并导入

## ■ 证件注册

### (三)证件注册截止时间

- (1)线上各渠道登记注册链接关闭时间:11月10日 8:00;
- (2)线下收集证件数据导入截止时间:11月16日 12:00;
- (3)采购商注册截止时间:11月20日 18:00;

#### (四)证件办理及补打

数贸会现场制证中心位于杭州国际博览中心B座写字楼701室,开放时间为11月16日至11月26日(每日 10点-17点),现场证件补办处位于杭州国际博览中心展馆1楼,开放时间11月23-26日(每日10点-17点)。

**GDTE** 

## **证件审核**

### 证件审批分为初审和复审,经初审、复审通过后进行制证。

(一)初审程序:

初审是指按照"谁邀请、谁负责"的原则,申领证件人员所在单位和各工作组对申领人员的身份、资 格、岗位及相关信息数据进行初步审核,确保项目齐全、内容真实、格式规范。

### (二)复审程序:

复审是指执委会对所有人员上报数据信息的完整性、规范性及人员身份的安全性进行的审核。复审通 过的信息,由筹备工作组按照有关规定进行制证;未通过复审或信息不准确的,退还各工作组退回原申领 单位,并告知补充材料或不予制证。(原则意义上是国内人员活动地公安负责审查,国外人员由活动地国 安审核)

## **负责人及联系方式**

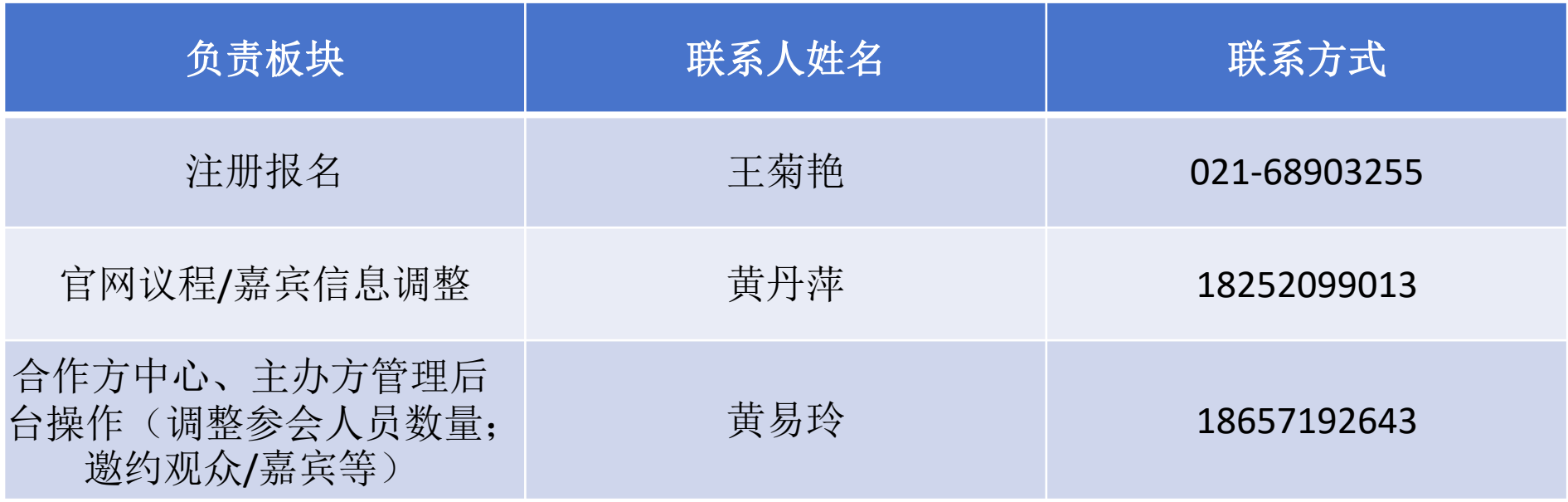

GDTE

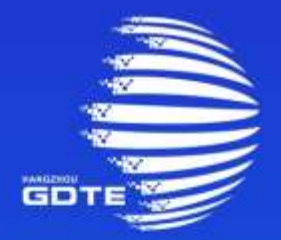

## 第二届全球数字贸易博览会 THE SECOND GLOBAL DIGITAL TRADE EXPO

# **THANKS**